# 6502 Microprocessor Kit User's Manual

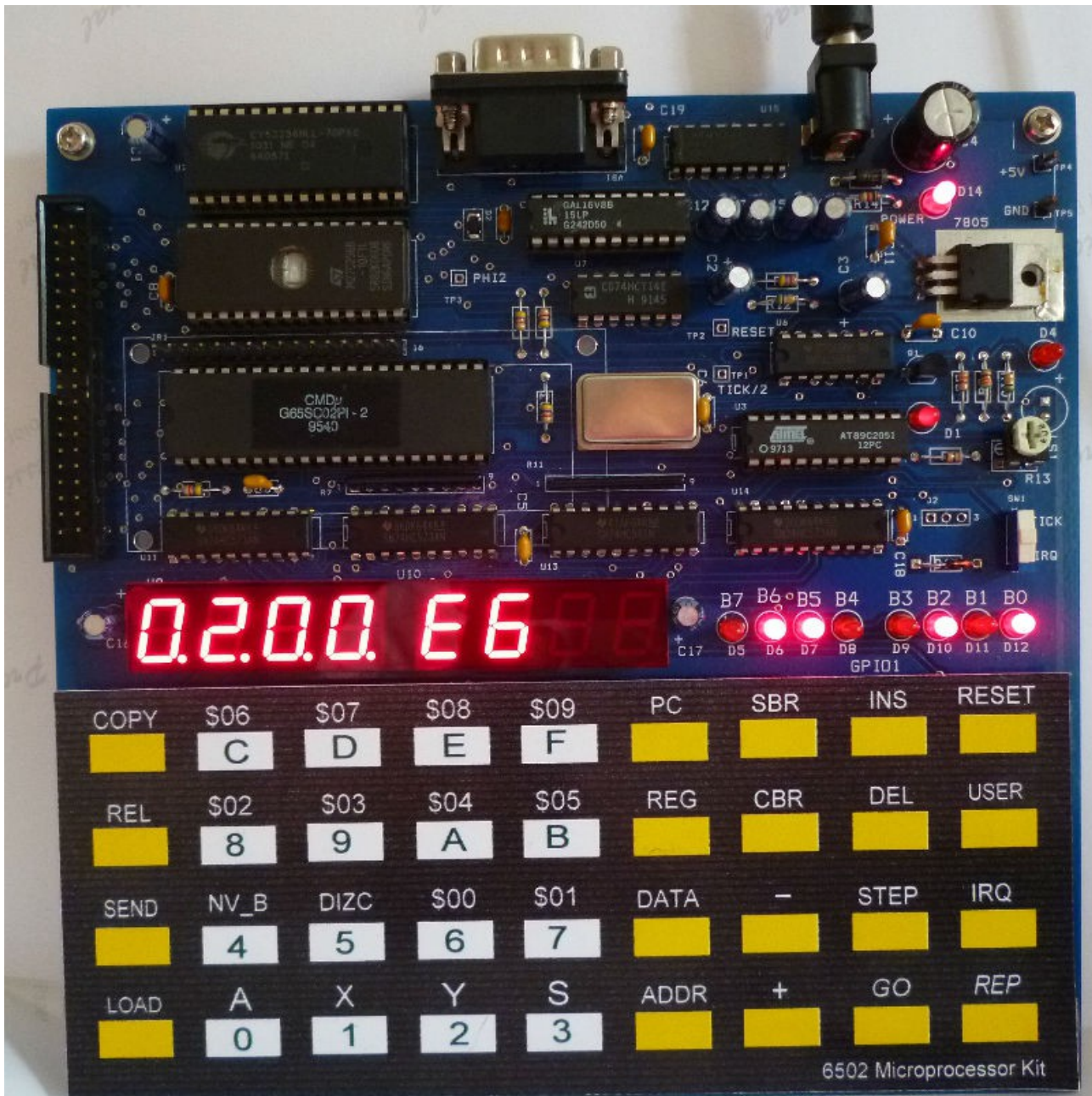

# 6502 MICROPROCESSOR KIT

# **CONTENTS**

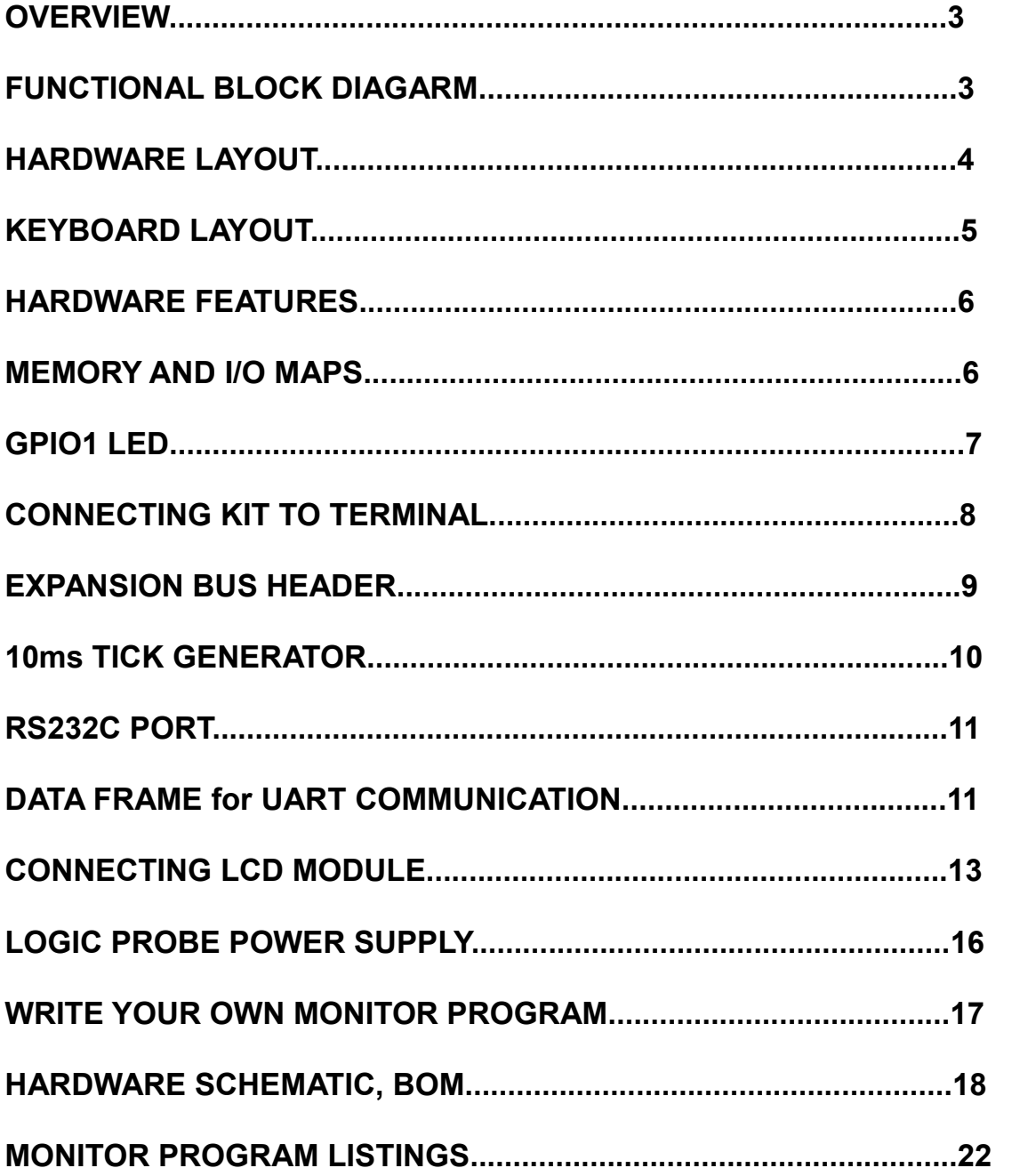

# **OVERVIEW**

The 6502 Microprocessor kit is a new design single board computer using the G65SC02 as a CPU. This single board computer is a basic learning tool for programming the 6502 with low level instructions hex code. The board has hex keypad and 7-segment display for entering the instruction hex code and test it directly. Students will learn basic of the computer hardware and software of the 6502 easily. The manual also provides monitor program listings, the method to modify or write your own monitor program.

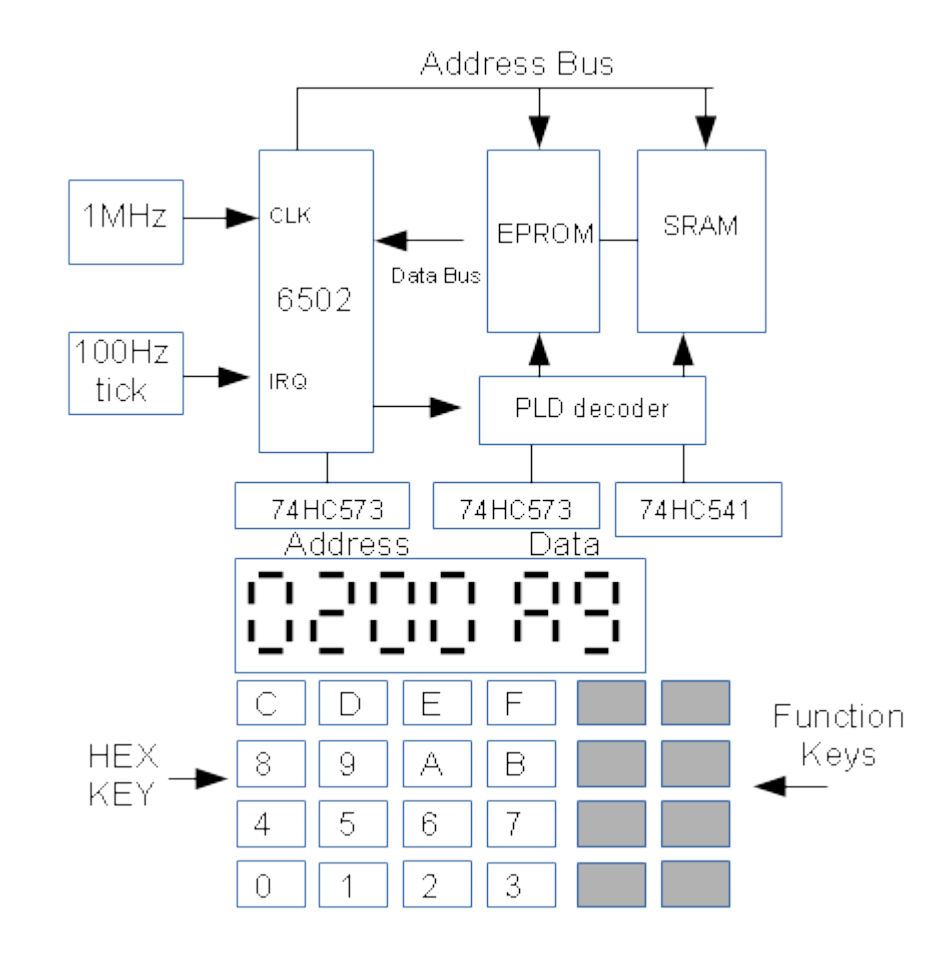

# **6502 KIT FUNCTIONAL BLOCK DIAGRAM**

# **Notes**

- 1. UART is software control for low speed asynchronous communication.
- 2. The kit provides 8-bit LCD module interfacing bus.
- 3. 100Hz Tick generator is for interrupt experiment.
- 4. Ports for display and keypad interfacing were built with discrete logic IC chips.
- 5. Memory and Port decoders are made with Programmable Logic Device, PLD.

# **HARDWARE LAYOUT**

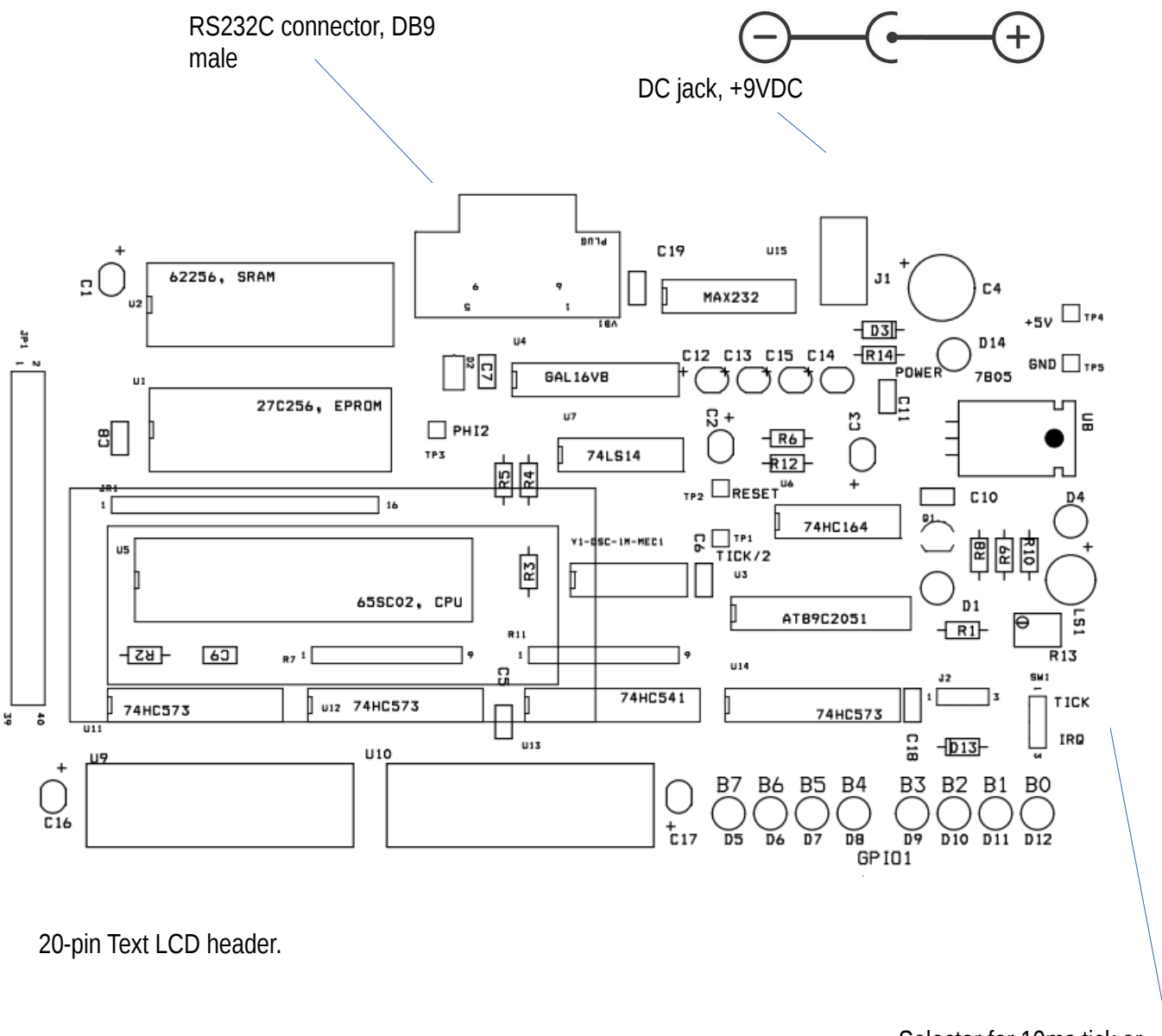

Selector for 10ms tick or IRQ key

#### **Important Notes**

1. Plugging or removing the LCD module must be done when the kit is powered off!

2. AC adapter should provide approx. +9VDC, higher voltage will cause the voltage regulator chip becomes hot.

3. The kit has diode protection for wrong polarity of adapter jack. If the center pin is not the positive (+), the diode will be reverse bias, preventing wrong polarity to feed to voltage regulator.

# **KEYBOARD LAYOUT**

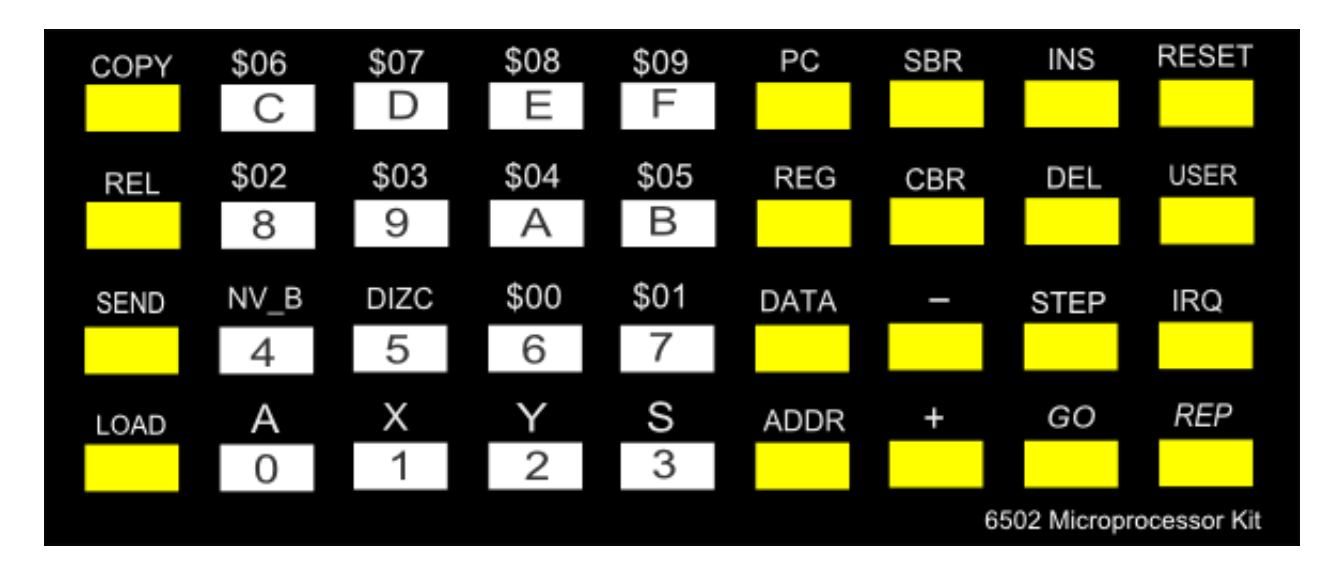

**HEX keys** Hexadecimal number 0 to F with associated user registers, flag bits and page zero memory \$00 to \$09 (use with key REG)

#### **CPU control keys**

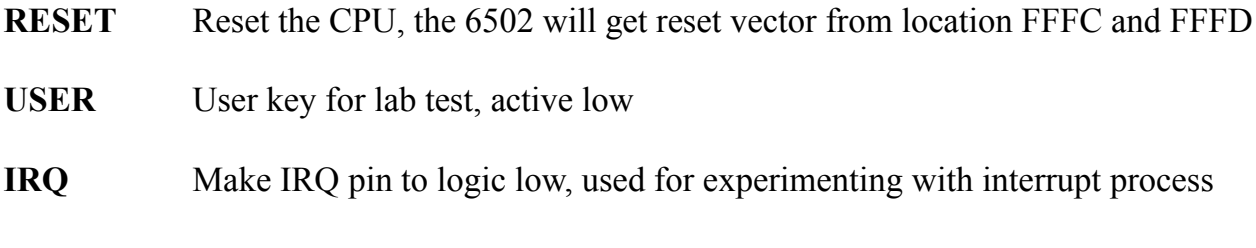

# **Monitor function keys**

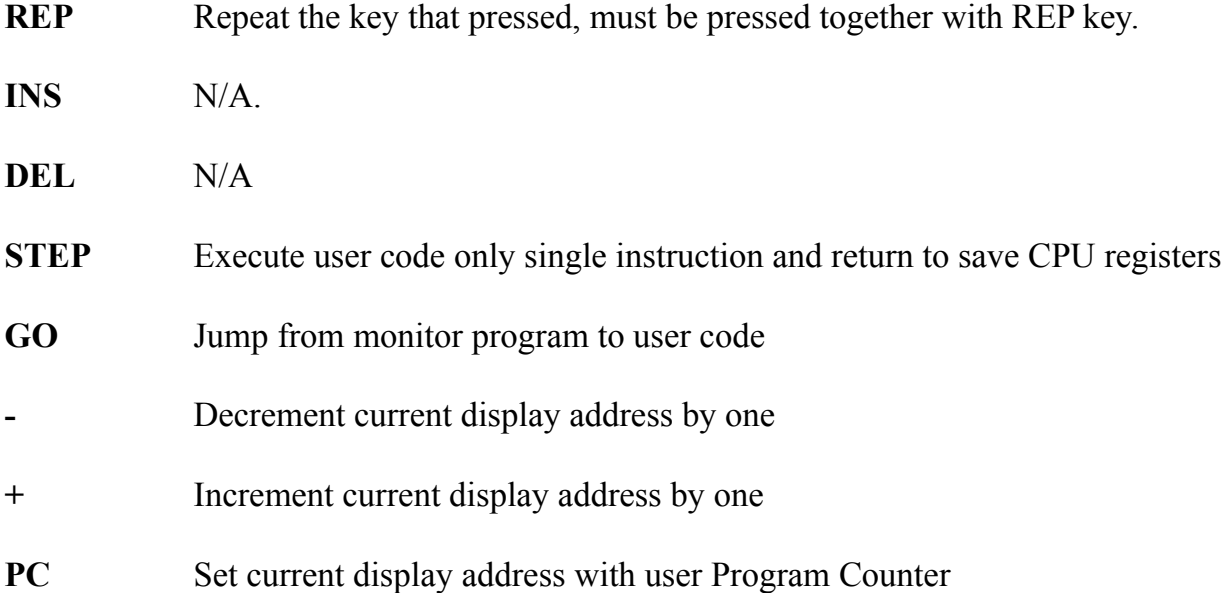

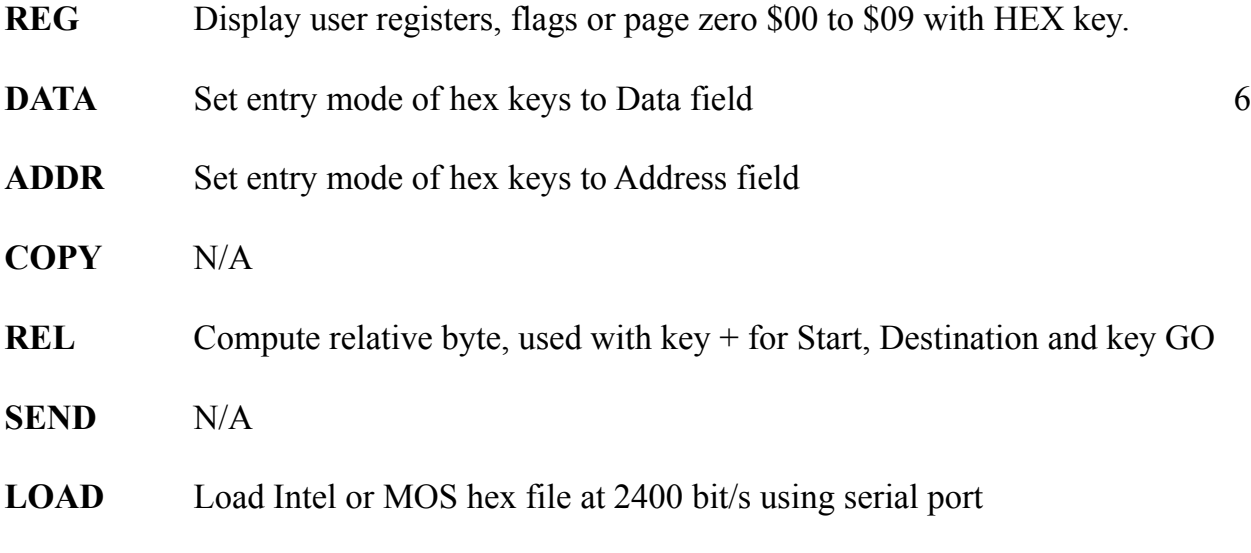

Note, N/A=not available for the current version of monitor program

# **HARDWARE FEATURES**

The hardware features are as follows;

- CPU: 65SC02, CMOS 8-bit Microprocessor @1MHz clock
- Memory: 32kB RAM, 16kB EPROM
- Memory and I/O Decoder chip: Programmable Logic Device GAL16V8D
- Display: 6-digit 7-segment LED
- Keyboard: 36 keys
- RS232 port: software controlled UART 2400 bit/s 8n1
- Debugging LED: 8-bit GPIO1 LED at location \$8000
- Tick: 10ms tick produced by 89C2051
- Text LCD interface: direct CPU bus interface text LCD
- Expansion header: 40-pin header

#### **MEMORY AND I/O MAPS**

The first 32kB is RAM space from 0000-7FFFH. Zero page is location 00-FFH. Stack space is 100-1FFH. User space is from 200H to 7FFFH. The 6502 CPU uses memory space from 8000H-BFFFH for I/O port. The monitor ROM is located at C000H-FFFFH

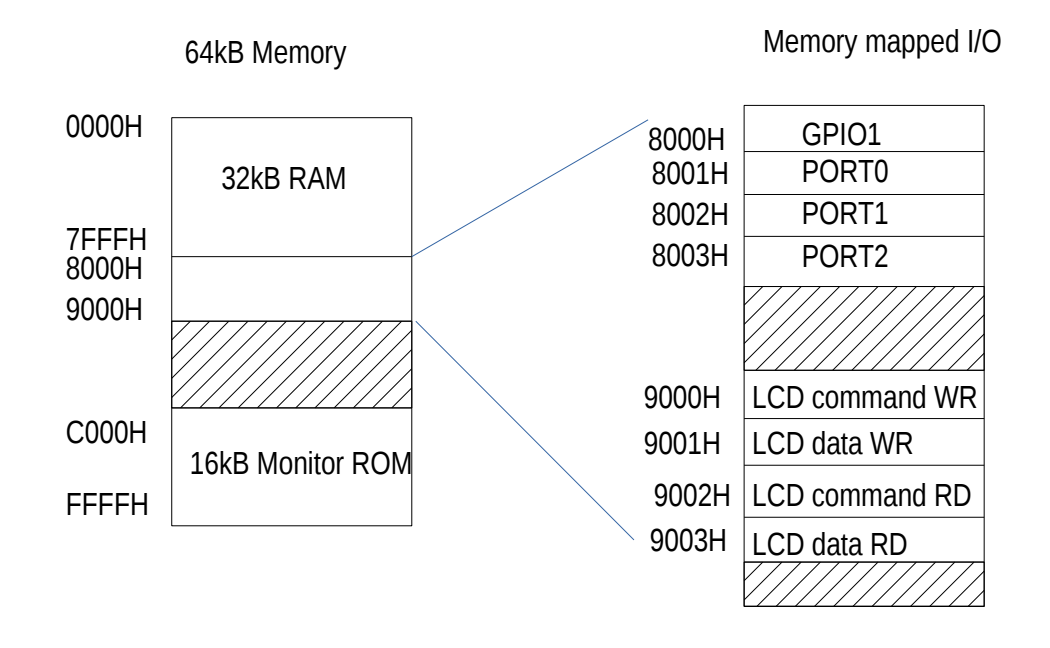

# **GPIO1 LED**

The 6502 kit provides a useful 8-bit binary display. It can be used to debug the program or code running demonstration. The I/O address is 8000H. U14 is 8-bit data latch. Logic 1 at the output will make LED lit.

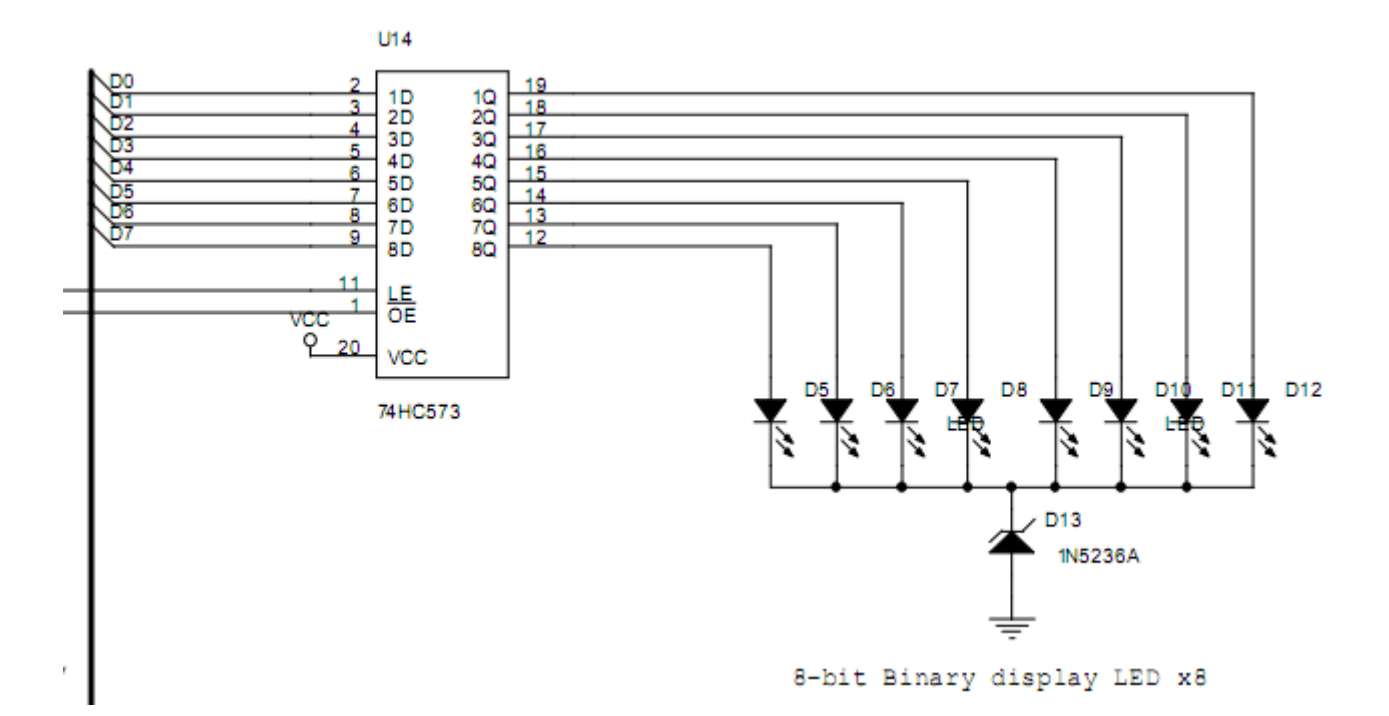

The GPIO1 LED can be used to display accumulator register easily. Let us take a look the sample code below.

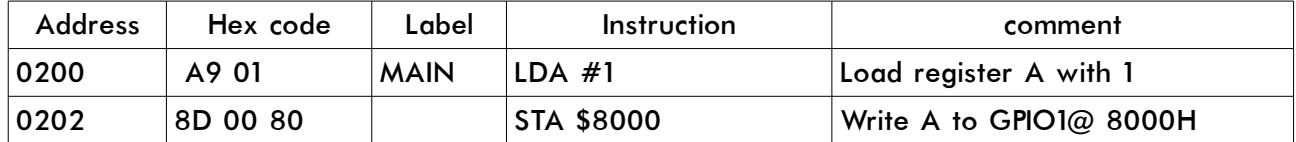

The test code has only two instructions. The first instruction has two bytes machine code, A9 and 01. The second instruction has three bytes, 8D, 00 and 80.

Enter the hex code to memory from 0200 to 0203. Then press PC, and execute the instruction with single step by pressing key STEP. The  $2<sup>nd</sup>$  press STEP key that executes instruction STA \$8000 will make the GPIO1 LED showing the content of register A. Try change the load value to register A.

Another sample is with JUMP instruction. The JUMP instruction will change the Program Counter to 0200, to repeat program running. Now we use zero page at location 0 to be the byte to be incremented. After incrementing, we load it to register A then write to location of GPIO1 at 8000H. And with JMP LOOP instruction, the program will be repeated.

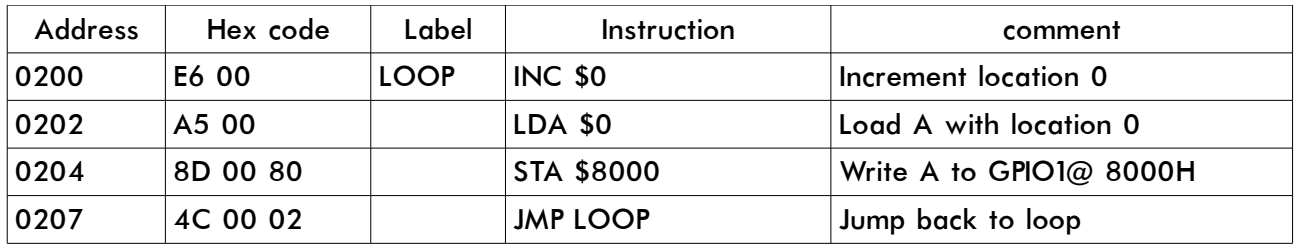

Again enter the hex code to memory and test it with single step. Now press key STEP and key REP together. Every time when instruction STA \$8000 was executed, did you see the binary number counting?

We will learn more the use of GPIO1 with 6502 Programming Lab Book.

# **CONNECTING 6502 KIT TO TERMINAL**

For LOAD key, we can connect the 6502 kit to a terminal by RS232C cross cable. You may download free terminal program, teraterm from this URL, <http://ttssh2.sourceforge.jp/index.html.en>

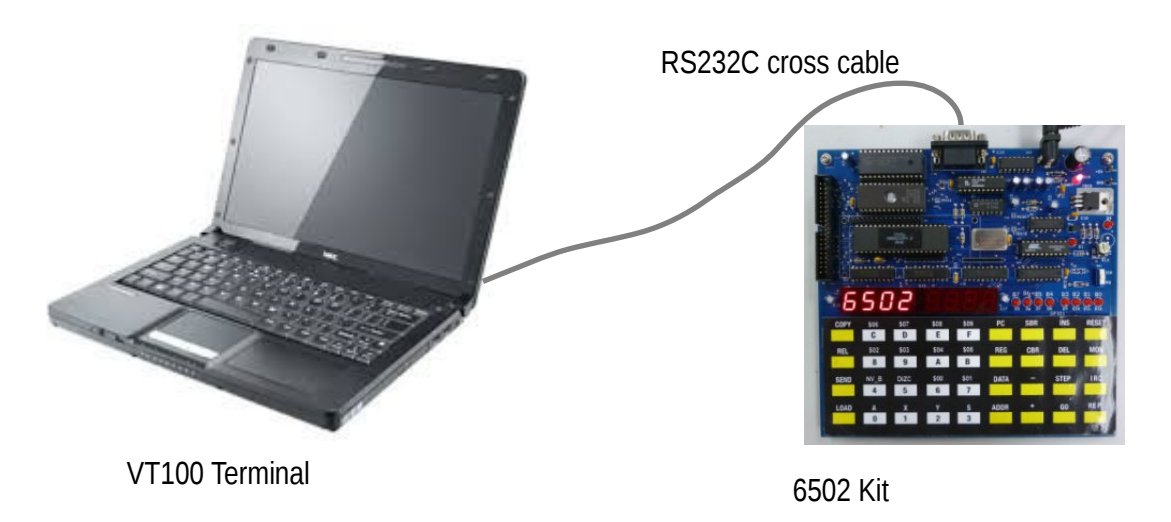

The example shows connecting laptop with COM1 port to the RS232C port of the 6502 kit. New laptop has no COM port, we may use the USB-RS232 adapter for converting the USB port to RS232 port.

To download Intel or MOS hex file that generated from the assembler or c compiler, **set serial port speed to 2400 bit/s, 8-data bit, no parity, no flow control, one stop bit.**

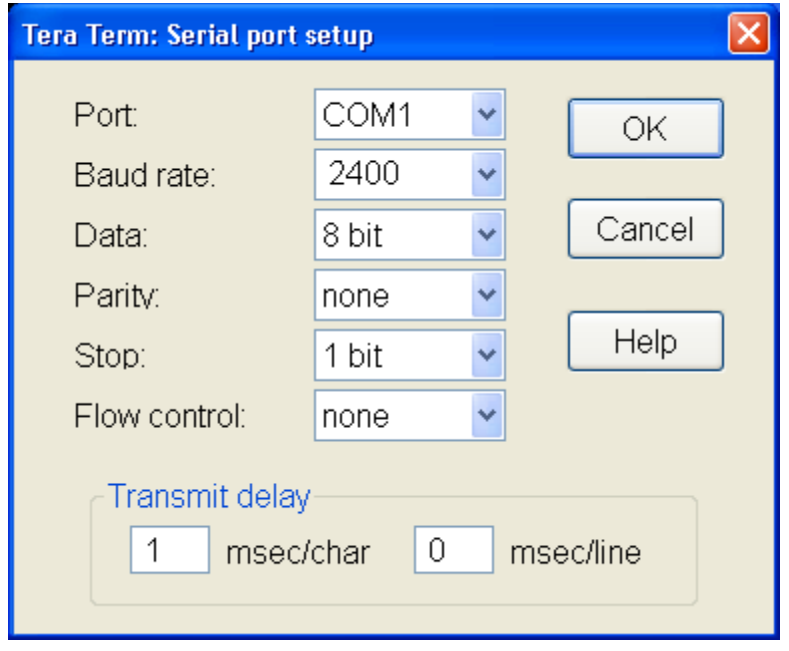

Press key LOAD, then key GO. The kit will wait for the data stream from terminal. On PC, Click file>Send File>LED.HEX. The kit will read the hex file, write to memory, when completed the start message will be displayed. The kit accepts for both Intel or MOS hex files.

#### **EXPANSION BUS HEADER**

JP1, 40-pin header provides CPU bus signals for expansion or I/O interfacing. Students may learn how to make the simple I/O port, interfacing to Analog-to-Digital Converter, interfacing to stepper motor or AC power circuits.

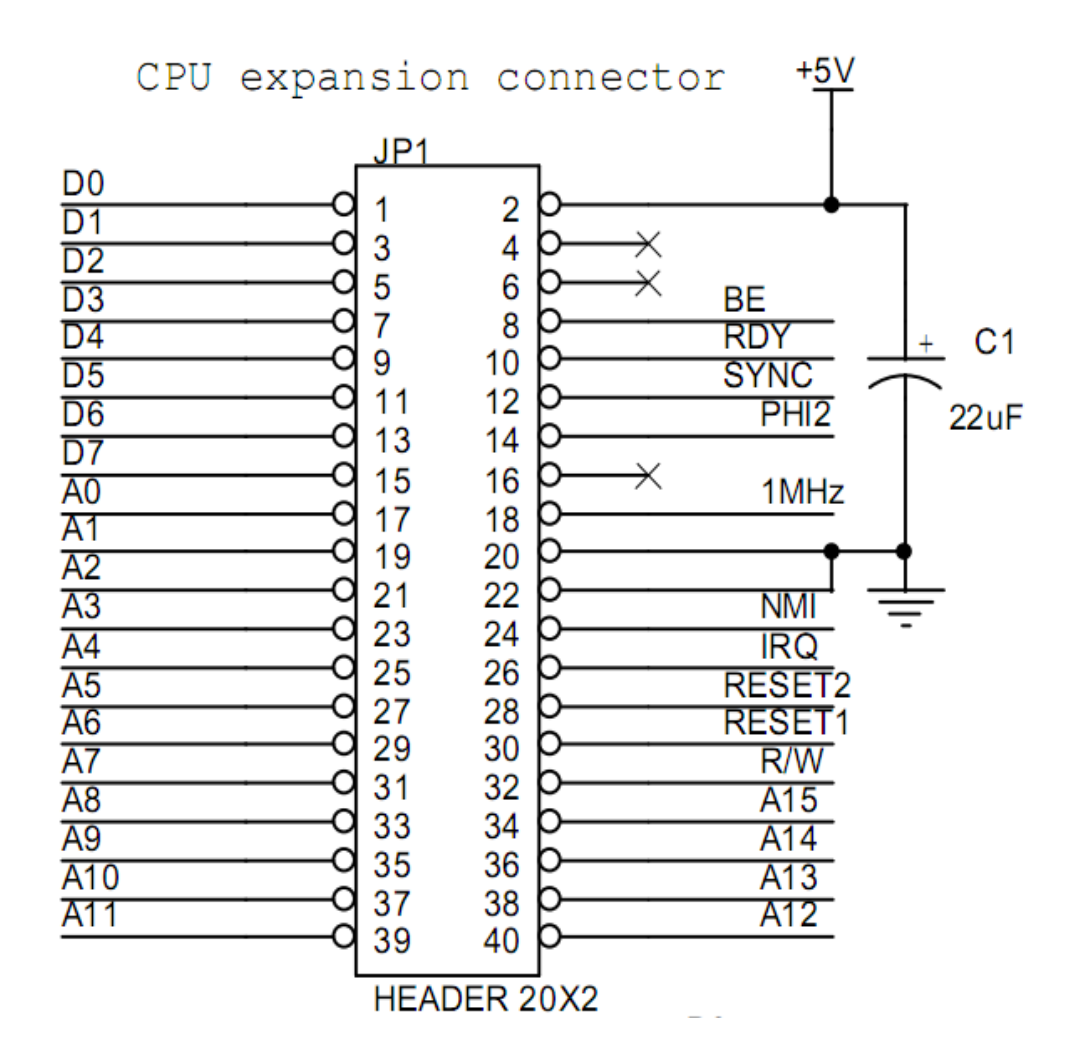

# **USER KEY**

User key, S19 is one bit active low key switch connected to bit 6 of Port 0. To test the logic of S19, we can use instruction LDA \$8001 and check bit 6 of the accumulator with test bit instruction.

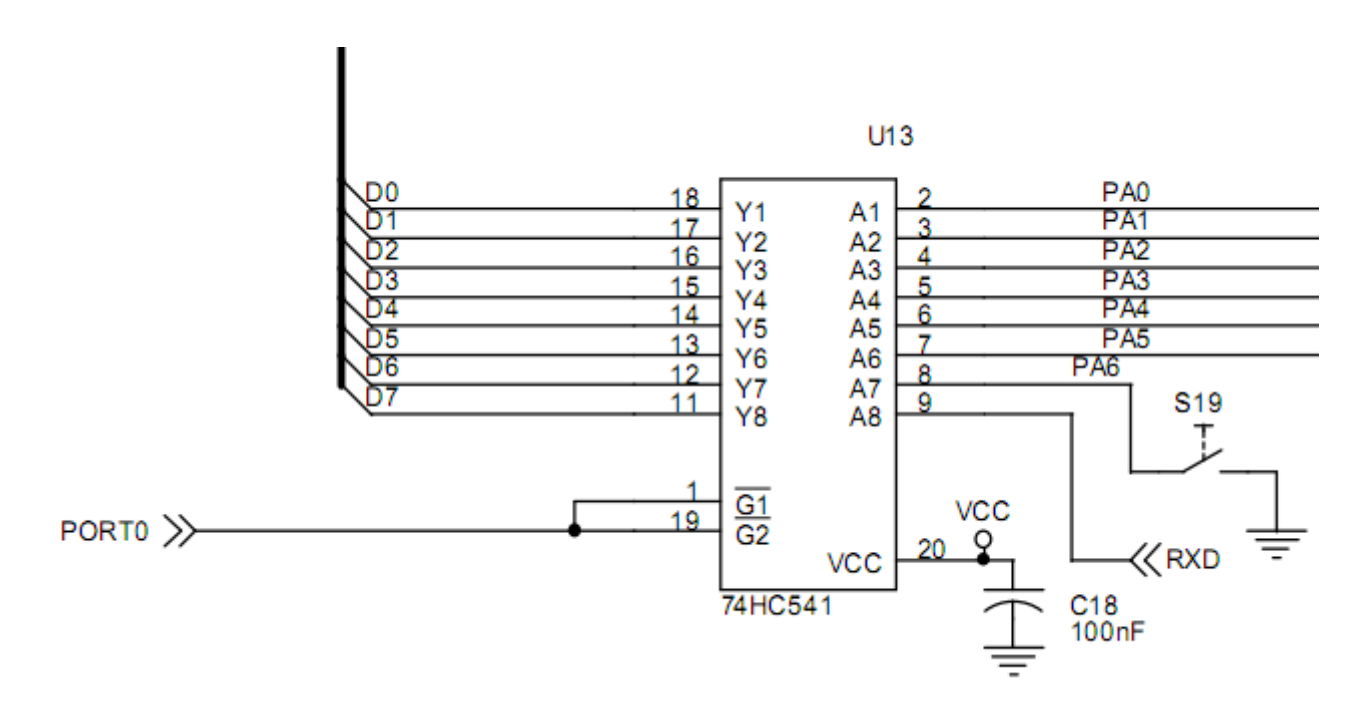

# **10ms TICK GENERATOR**

SW1 is a selector for interrupt source between key IRQ or 10ms tick produced by 89C2051 microcontroller. Tick generator is software controlled using timer0 interrupt in the 89C2051 chip. The active low tick signal is sent to P3.7. For tick running indicator, P1.7 drives D1 LED.

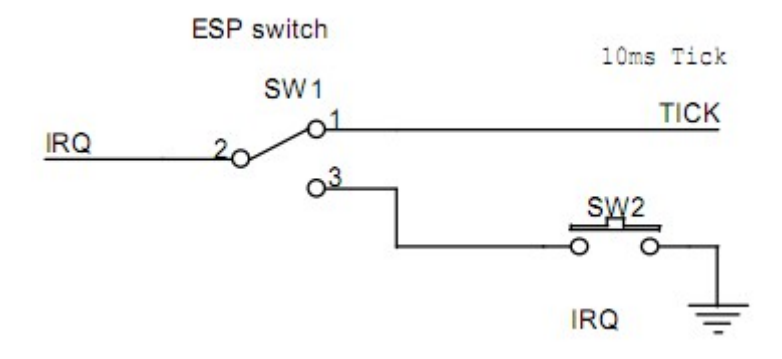

Tick is a 10ms periodic signal for triggering the 6502 IRQ pin. When select SW1 to Tick, the 6502 CPU can be triggered by a maskable interrupt. The 100Hz tick or 10ms tick can be used to produce tasks that executed with multiple of tick. The 6502 kit lab look will show how to use 10ms tick to make a digital timer.

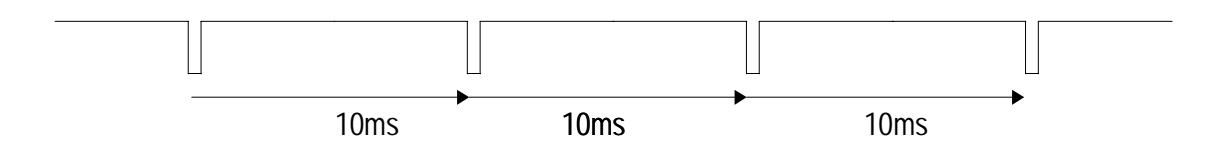

# **RS232C PORT**

The RS232C port is for serial communication. We can use a cross cable or null MODEM cable to connect between the kit and terminal, or kit #1 to kit #2 for sending or receiving hex file. The connector for both sides are DB9 female. We may build or buy it from computer stores.

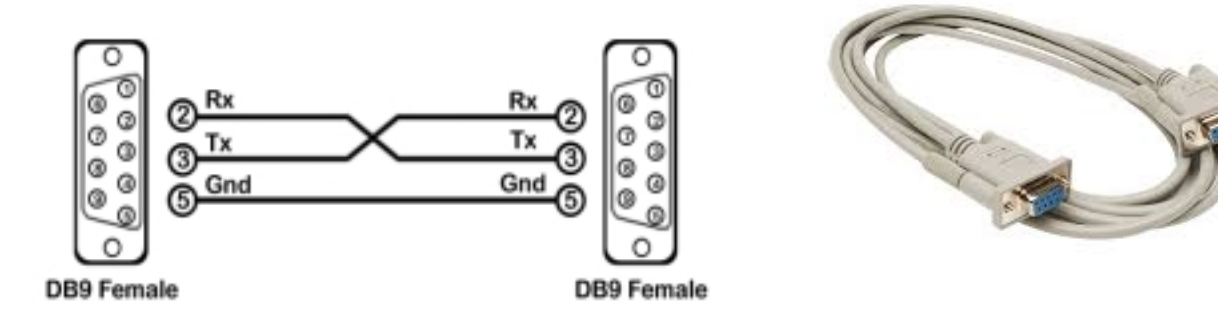

For new PC or laptop computer with USB port, we may have the RS232C port by using the USB to RS232 converter.

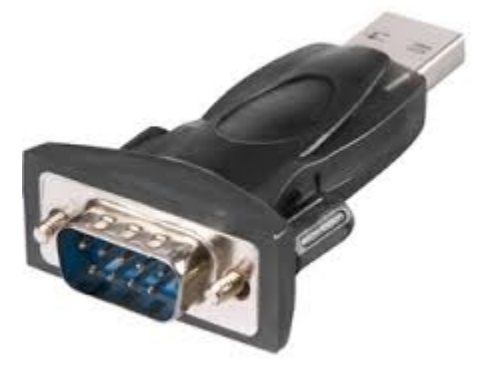

# **DATA FRAME for UART COMMUNICATION**

Serial data that communicated between kit and terminal is asynchronous format. The 6502 kit has no UART chip, instead it uses software controlled to produce bit rate of 2400 bit/s. The data frame is composed of start bit, 8-data bit and stop bit. For our kit, period  $= 1/2400$  $= 417$  microseconds.

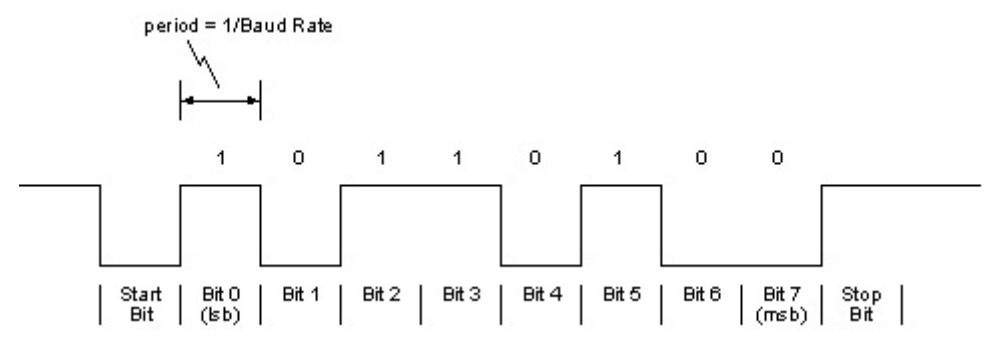

Since bit period is provided by machine cycle delay. Thus to send/receive serial data correctly, all interrupts must be disabled.

# **CONNECTING LCD MODULE**

JR1 is 20-pin header for connecting the LCD module. The example shows connecting the 16x2 lines text LCD module. R12 is a current limit resistor for back-light. R13 is trimmer POT for contrast adjustment. The LCD module is interfaced to the 6502 bus directly. The command and data registers are located in I/O space having address from 9000H to 9003H.

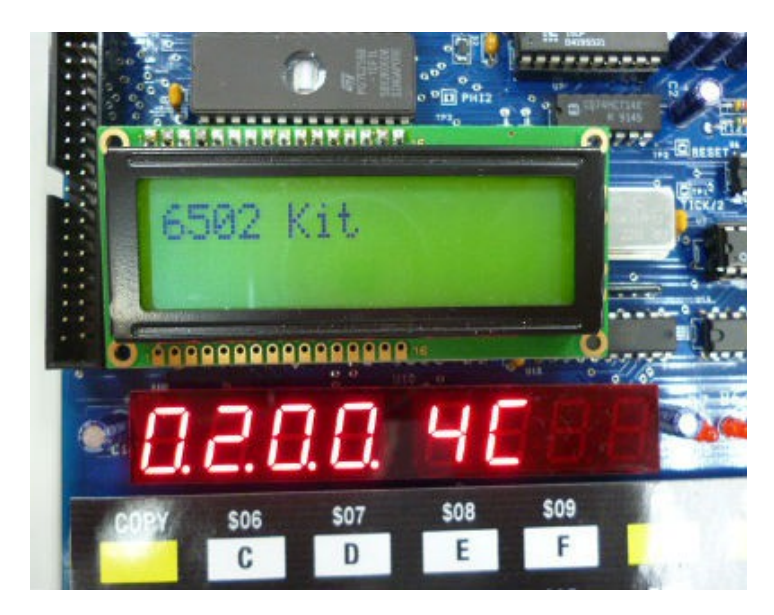

*Be advised that plugging or removing the LCD module must be done when the kit is powered off.*

Text LCD module accepts ASCII codes for displaying the message on screen. Without settings the LCD by software, no characters will be displayed. The first line will be black line by adjusting the R18 for contrast adjustment.

**0001 0000 ; LCD test program for 6502 KIT 0002 0000 0003 0000 0004 0000 0005 0000 BUSY .EQU 80H 0006 0000 0007 0000 ; below LCD's registers are mapped into memory space 0008 0000 0009 0000 command\_write .EQU 9000H 0010 0000 data\_write .EQU 9001H 0011 0000 command\_read .EQU 9002H** data read ... **0013 0000 0014 0000 0015 0000 .cseg 0016 0000 0017 0200 .org 200h 0018 0200 0019 0200 4C 5A 02 jmp main 0020 0203 0021 0203 0022 0203 ; wait until LCD ready bit set 0023 0203 0024 0203 48 LcdReady PHA 0025 0204 AD 02 90 ready LDA command\_read** 0026 0207 29 80 **AND #BUSY**<br>0026 0207 29 80 **AND #BUSY**<br>0027 0209 D0 F9 BNE ready **0027 0209 D0 F9 BNE ready ; loop if busy flag = 1 0028 020B 68 PLA 0029 020C 60 RTS 0030 020D 0031 020D 0032 020D LCD\_command\_write 0033 020D 20 03 02 JSR LcdReady 0034 0210 8D 00 90 STA command\_write 0035 0213 60 RTS 0036 0214 0037 0214 0038 0214 20 03 02 LCD\_data\_write JSR LcdReady** 0039 0217 8D 01 90 **STA data write 0040 021A 60 RTS 0041 021B 0042 021B 0043 021B 20 03 02 clr\_screen JSR LcdReady 0044 021E A9 01 LDA #1 JSR LCD** command write **0046 0223 60 RTS 0047 0224 0048 0224 A9 38 InitLcd LDA #38H 0049 0226 20 0D 02 JSR LCD\_command\_write 0050 0229 A9 0C LDA #0CH 0051 022B 20 0D 02 JSR LCD\_command\_write 0052 022E 20 1B 02 JSR clr\_screen 0053 0231 A2 00 LDX #0** 0054 0233 A0 00<br>0055 0235 20 39 02<br>0055 0235 20 39 02<br>2<br>2<br>2<br>2<br>3<br>3<br>3<br>3<br>3<br>3<br>3<br>3<br>3<br>3<br>3<br>2<br>2<br>3<br>2<br>3<br>3<br>2<br>2<br>3<br>3<br>3<br>3<br>3<br>3<br>3 0055 0235 20 39 02 **0056 0238 60 RTS 0057 0239 0058 0239 0059 0239 ; goto\_xy(x,y) 0060 0239 ; entry: A = y position 0061 0239 ; B = x position** 14

Here is the example program that prints text 6502 Kit on the LCD screen.

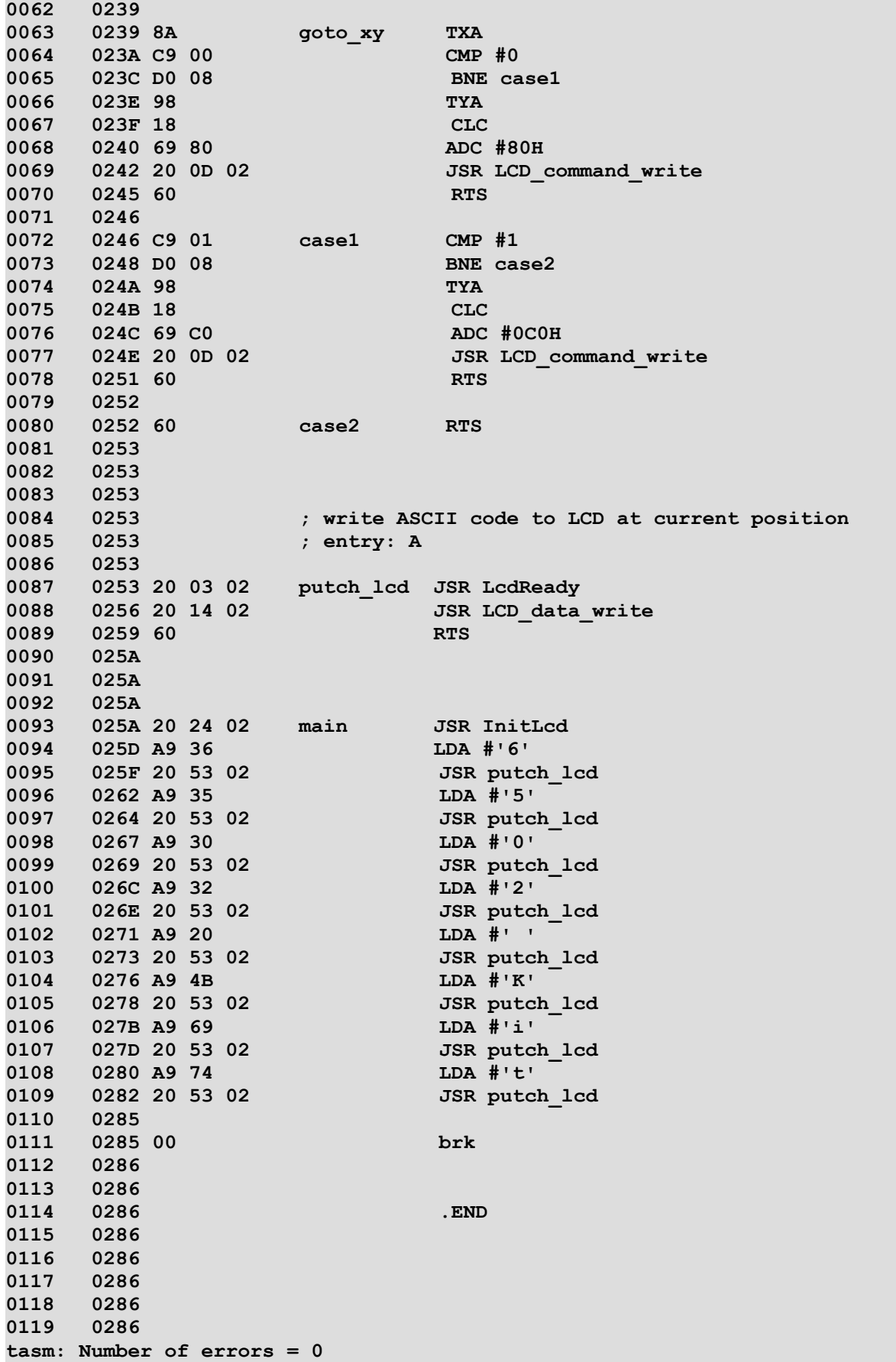

# **LOGIC PROBE POWER SUPPLY**

The kit provides test points TP4(+5V) and TP5(GND) for using the logic probe. Students may learn digital logic signals with logic probe easily. The important signals are RESET (TP2) and PHI2 clock (TP3). Tick signal, however indicated by D1 LED blinking. Logic probe can test it at P3.7 of the 89C2051 microcontroller directly. Red clip is for +5V and Black clip for GND.

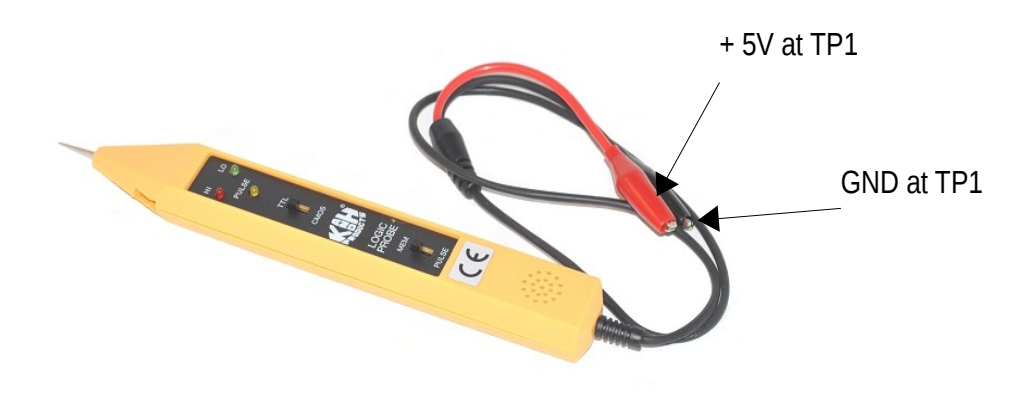

# **WRITE YOUR OWN MONITOR PROGRAM**

The monitor ROM is U1, 27C256. Source code of the monitor program is available for download. Students can learn and modify the source code by adding more function keys, utility subroutines. The monitor program can be tested in RAM and the move to ROM chip by using the EPROM programmer.

The procedure of modifying the monitor program is as follows.

1. Set the code segment to 1000h, so the hex file can be tested in RAM.

- 2. Use TASM with command, d:\6502\tasm -65 monitor.asm
- 3. The object file will be hex file, download to the kit and test run.
- 4. If it works fine then change code segment to 0c000h for ROM.
- 5. The physical address will occupy last block of 64kB space.

6. Our EPROM is 32kB, so we must move the hex code from 2nd block to the first block.

Then program the EPROM.

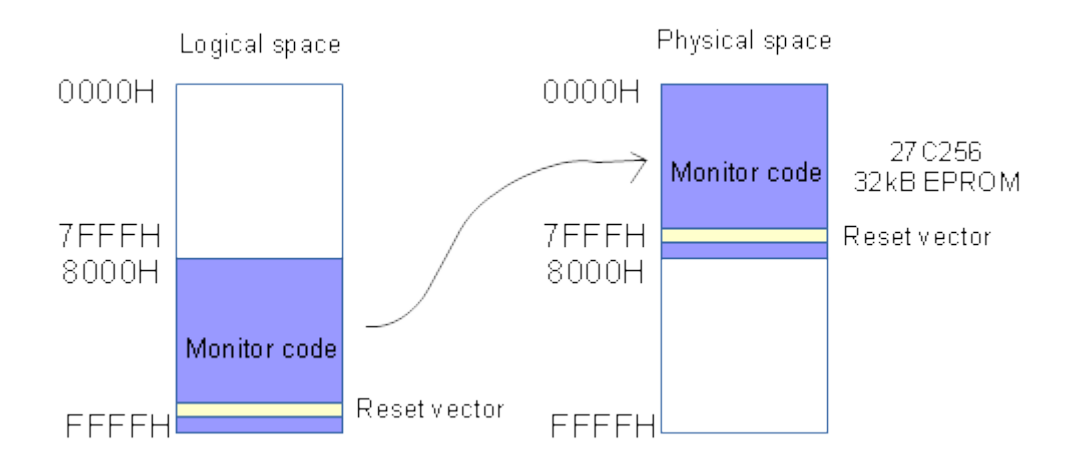

**HARDWARE SCHEMATIC and PARTS LIST** 

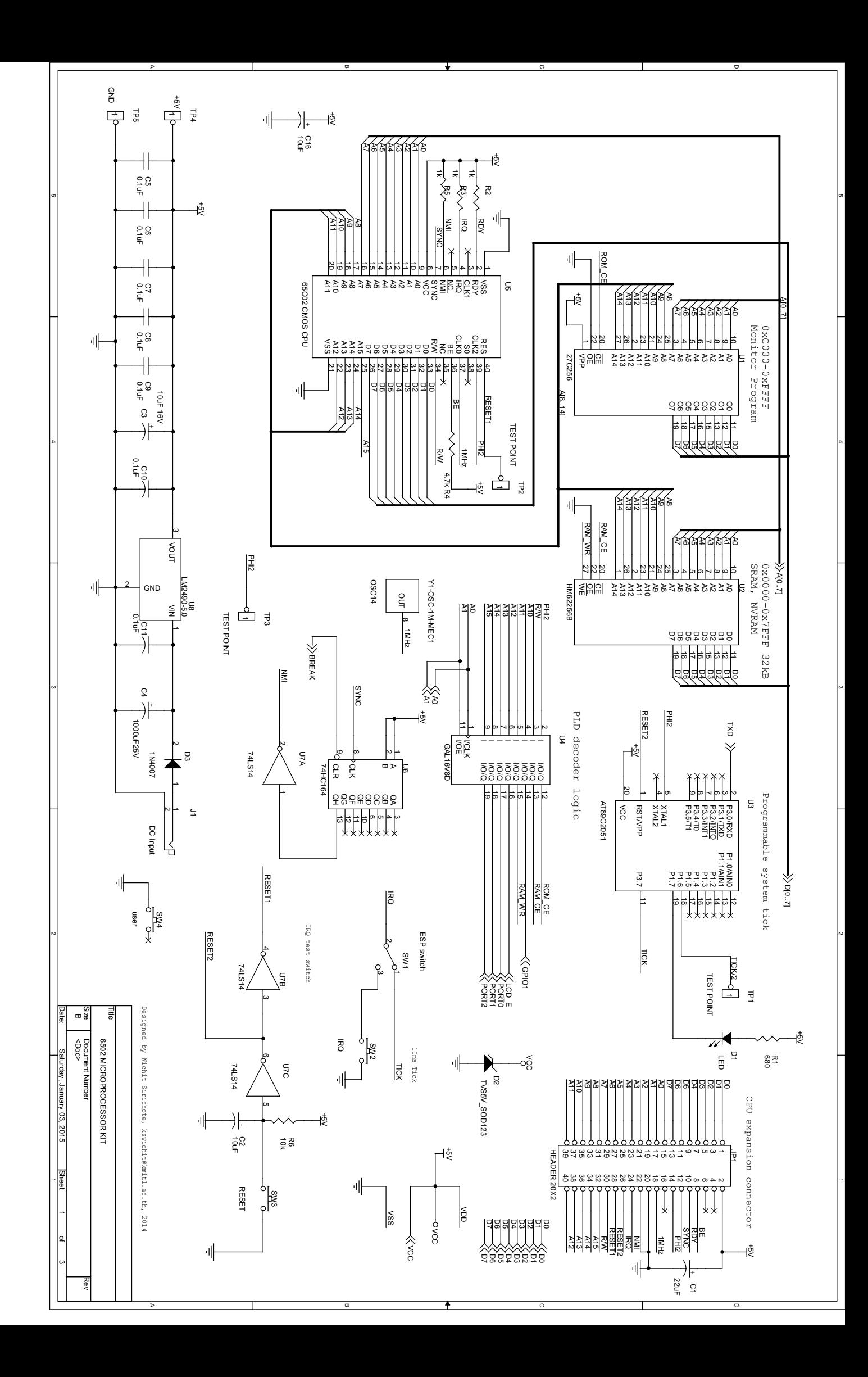

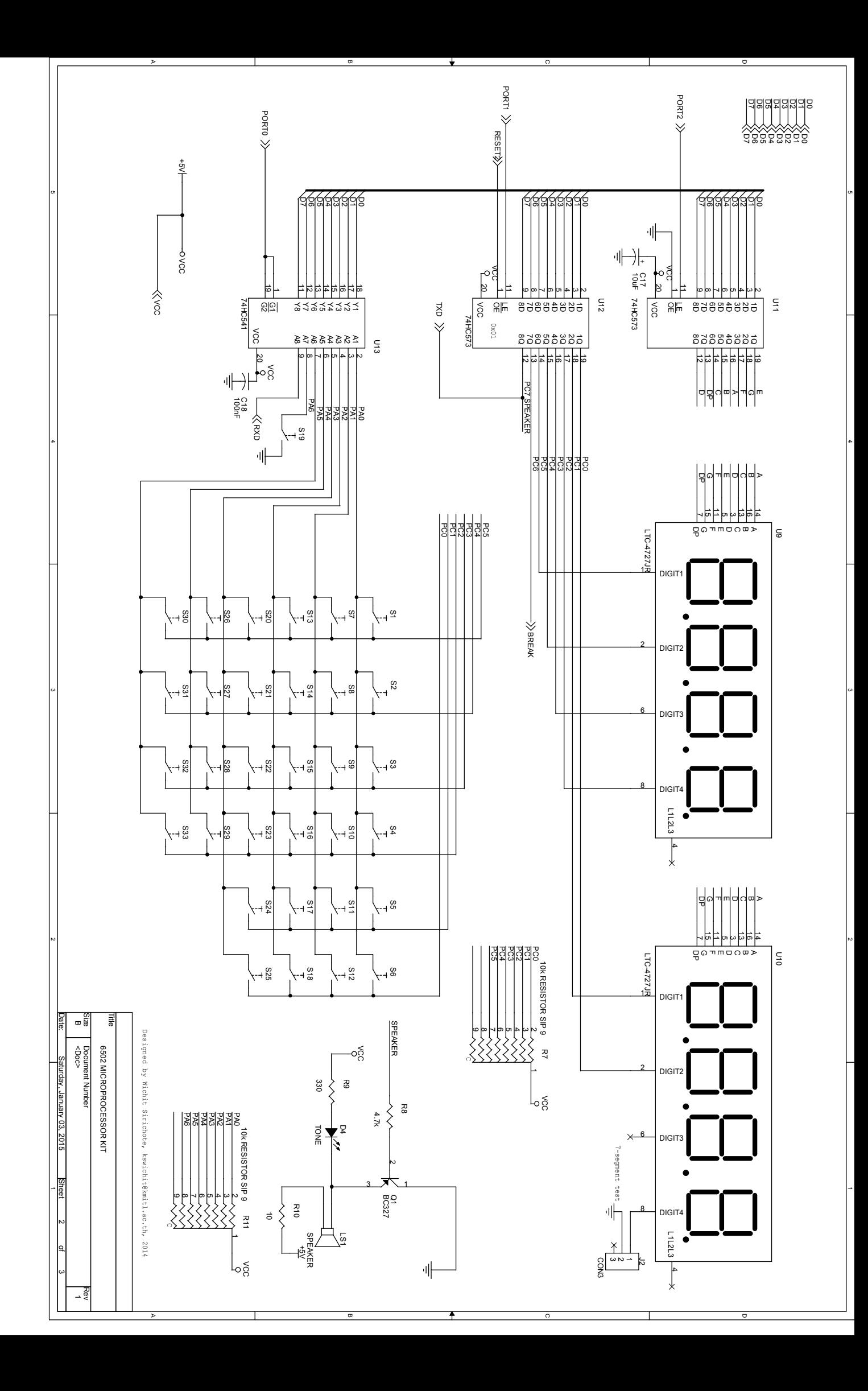

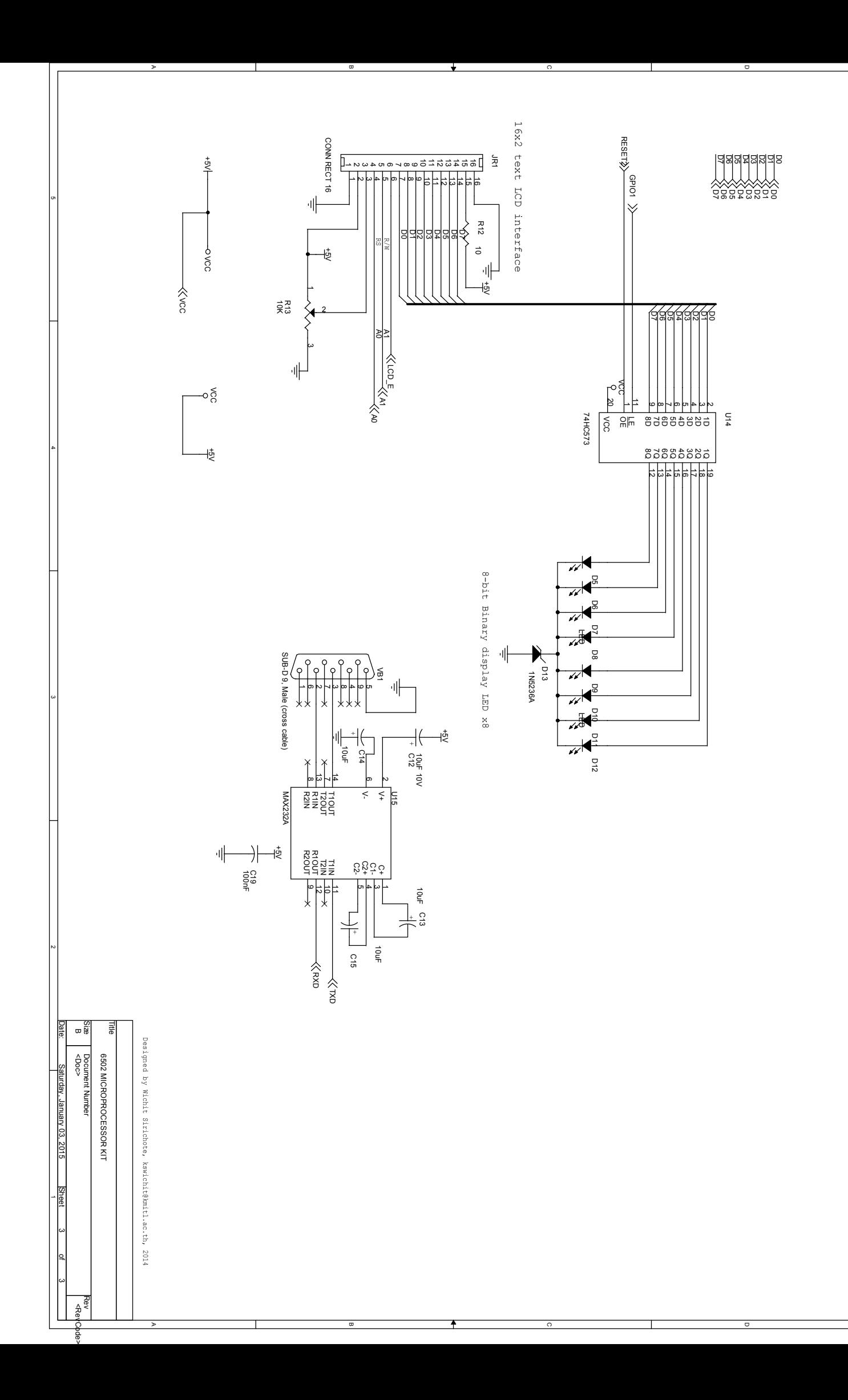

lຫ

4

دے |

 $\overline{\mathbf{c}}$ 

د.

#### **PARTS LIST**

#### **Semiconductors**

U1 27C256, 32kB EPROM U2 HM62256B, 32kB Static RAM U3 AT89C2051, 20-pin DIP microcontroller U4 GAL16V8D, programmable logic device U5 65SC02 CMOS CPU U6 74HC164, shift register U7 74LS14, inverter U8 LM2490-5.0, voltage regulator U10,U9 LTC-4727JR, seven segment LED U11,U12,U14 74HC573, data latch U13 74HC541, tristate buffer U15 MAX232A, RS232 level converter D1,D5,D6,D7,D8,D9,D10, 3mm LED D11,D12 D2 TVS5V\_SOD123 transient voltage suppressor SW4 user

D3 1N4007 rectifying diode D4 3mm LED D13 1N5236A Q1 BC327 PNP transistor

#### **Resistors (all resistors are 1/8W +/-5%)**

R1 680 R2,R3,R5 1k R8,R4 4.7k R13,R6 10k R11,R7 10k RESISTOR SIP 9 R9 330 R12,R10 10

#### **Capacitors**

C1 22uF electrolytic C2,C13,C14,C15,C16,C17 10uF electrolytic C3 10uF 16V electrolytic

C4 1000uF25V electrolytic C5,C6,C7,C8,C9 0.1uF disc ceramic C10,C11 0.1uF disc ceramic C12 10uF 10V electrolytic C19,C18 100nF disc ceramic

#### **Additional parts**

JJP1 HEADER 20X2 JR1 CONN RECT 16 text LCD connector J1 DC Input J2 CON3 3-pin header LS1 SPEAKER

SW1 ESP switch SW2 IRQ SW3 RESET S1,S2,S3,S4,S5,S6,S7,S8, S9,S10,S11,S12,S13,S14,Tact switch S15,S16,S17,S18,S19,S20, S21,S22,S23,S24,S25,S26, S27,S28,S29,S30,S31,S32, S33 TP1,TP2,TP3 TEST POINT TP4 +5V TP5 GND

VB1 SUB-D 9, Male (cross cable) Y1-OSC-1M-MEC1 OSC14 PCB double side plate through hole LED cover Clear RED color acrylic plastic Keyboard sticker printable SVG file

# **MONITOR PROGRAM LISTINGS**

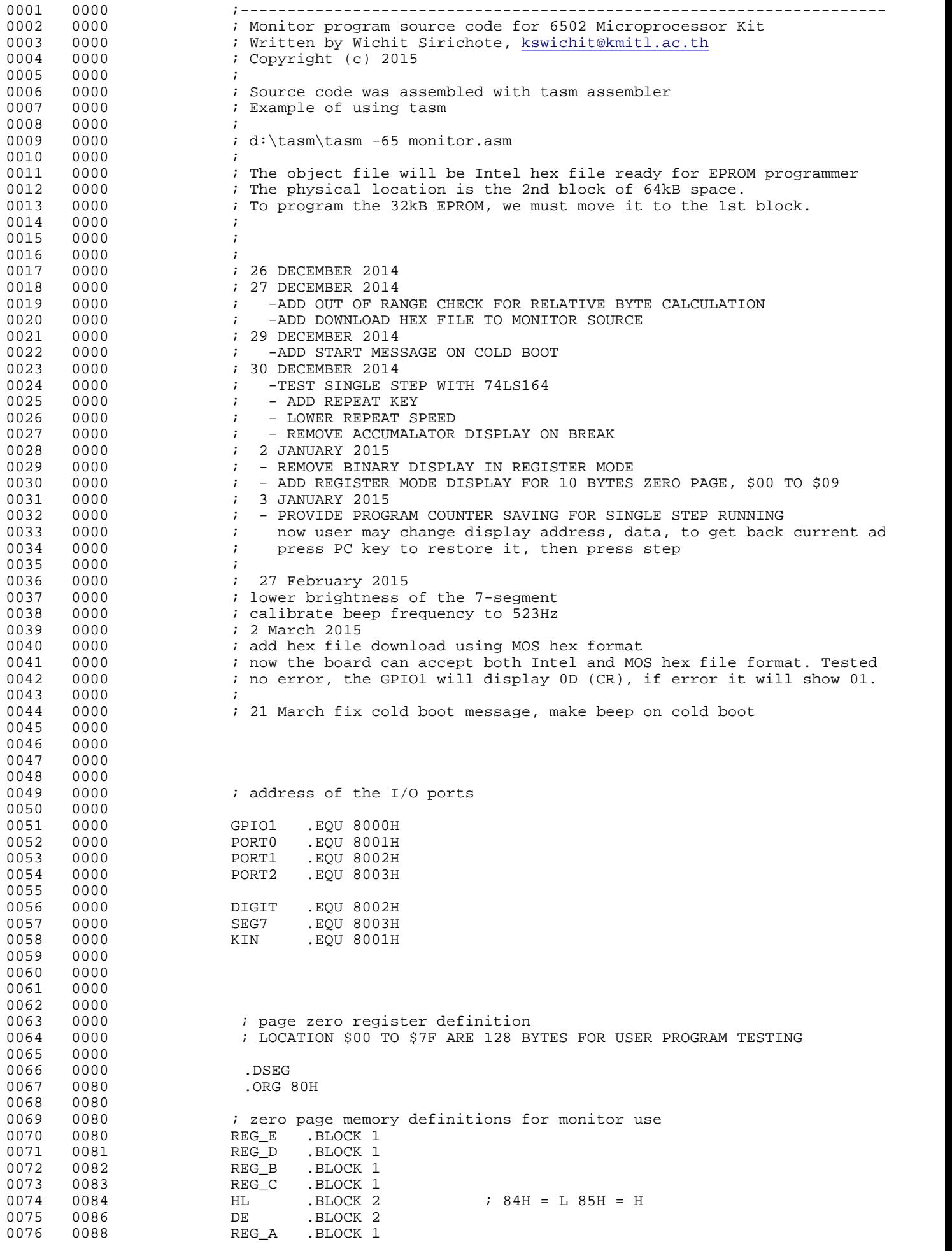

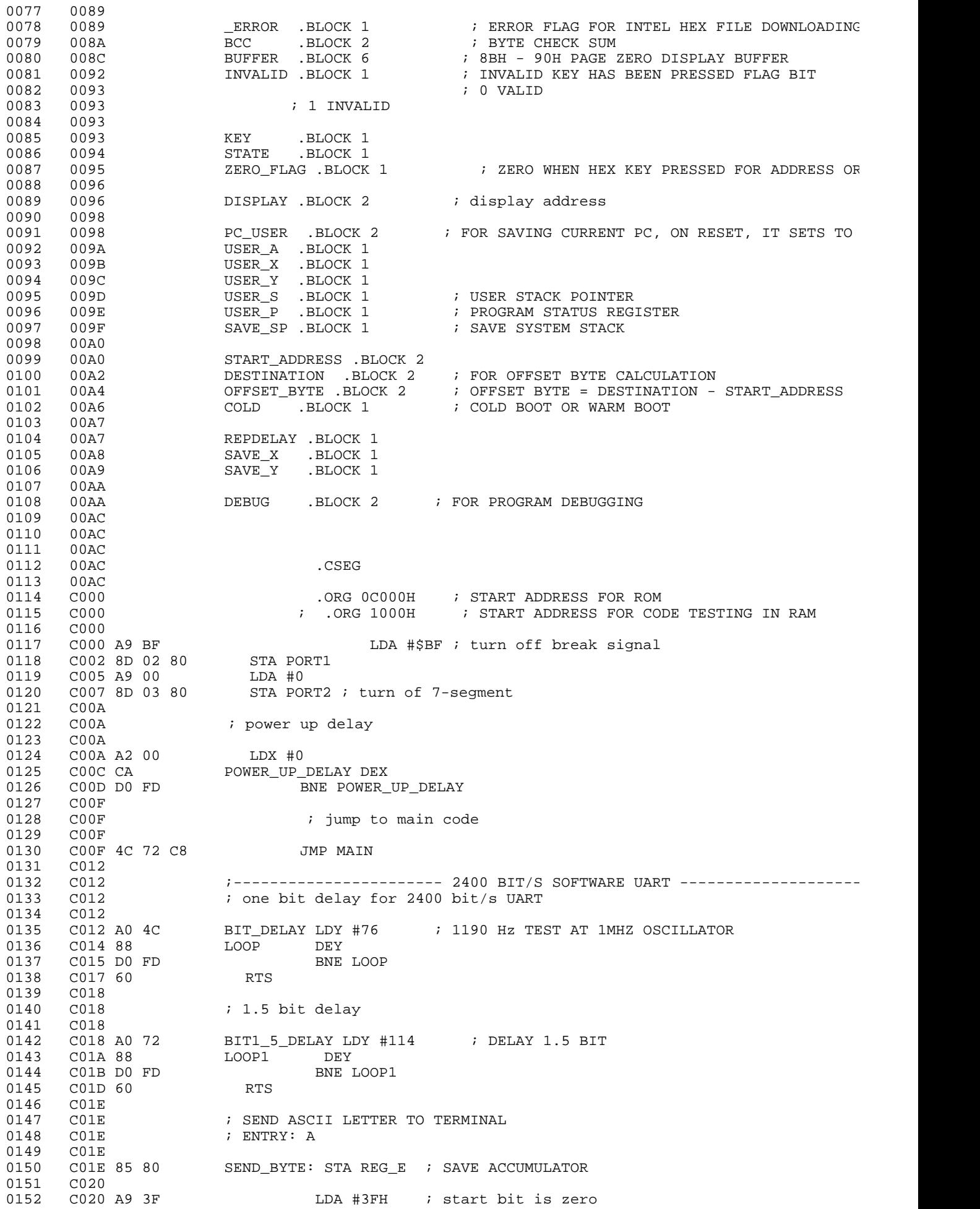

0153 C022 8D 02 80 STA PORT1 JSR BIT\_DELAY ; delay one bit 0155 C028 0156 C028 A9 08 LDA #8 ; 8-data bit wil be sent 0157 C02A 85 81 STA REG\_D 0158 C02C<br>0159 C02C 0159 C02C A5 80 CHK\_BIT: LDA REG\_E C02E 29 01 AND #1<br>C030 F0 08 BEQ SEND\_ZERO 0161 C030 F0 08 BEQ SEND\_ZERO C032<br>C032 A9 BF 0163 C032 A9 BF LDA #0BFH 0164 C034 8D 02 80 STA PORT1 0165 C037 0166 C037 4C 42 C0 JMP NEXT\_BIT 0167 C03A 0168 C03A 0169 C03A A9 3F SEND\_ZERO: LDA #3FH 0170 C03C 8D 02 80 STA PORT1 0171 C03F 4C 42 C0 JMP NEXT\_BIT 0172 C042 0173 C042 20 12 C0 NEXT\_BIT: JSR BIT\_DELAY 0174 C045 0175 C045 46 80 LSR REG\_E 0176 C047 C6 81 DEC REG\_D 0177 C049 D0 E1 BNE CHK\_BIT 0178 C04B 0179 C04B A9 BF LDA #0BFH 0180 C04D 8D 02 80 STA PORT1 0181 C050 20 12 C0 JSR BIT\_DELAY 0182 C053 60 RTS 0183 C054 0184 C054 0185  $C054$  ; RECEIVE BYTE FROM 2400 BIT/S TERMINAL 0186  $C054$  ; EXIT: A ; EXIT: A 0187 C054 0188 C054 AD 01 80 CIN LDA PORT0 0189 C057 29 80 AND #80H 0190 C059 D0 F9 BNE CIN 0191 C05B 0192 C05B 20 18 C0 JSR BIT1\_5\_DELAY 0193 C05E 0194 C05E A9 07 LDA #7 0195 C060 85 81 STA REG<br>10195 C062 A9 00 LDA #0 0196 C062 A9 00 LDA #0 0197 C064 85 80 STA REG\_E 0198 C066 0199 C066<br>0200 C066 C066 0201 C066 AD 01 80 CHK\_BIT\_RX LDA PORT0 0202 C069 29 80 AND #80H BNE BIT\_IS\_ONE 0204 C06D C06D A5 80 LDA REG\_E<br>C06F 29 7F AND #7FH 0206 C06F 29 7F AND #7FH 0207 C071 85 80 STA REG\_E 0208 C073 4C 7F C0 JMP NEXT\_BIT\_RX 0209 C076 0210 C076 A5 80 BIT\_IS\_ONE LDA REG\_E 0RA #80H 0212 C07A 85 80 STA REG\_E 0213 C07C 4C 7F C0 JMP NEXT\_BIT\_RX 0214 C07F 0214 C07F<br>0215 C07F 0215 C07F 20 12 C0 NEXT\_BIT\_RX JSR BIT\_DELAY<br>0216 C082 0216 C082 C082 46 80 LSR REG E 0218 C084 0219 C084 C6 81 DEC REG\_D 0220 C086 D0 DE BNE CHK\_BIT\_RX<br>0221 C088 C088<br>C088 20 12 C0 0222 C088 20 12 C0 JSR BIT\_DELAY ; CENTER OF STOP BIT 0223 C08B<br>0224 C08B 0224 C08B A5 80 LDA REG\_E C08D 0226 C08D 60 RTS 0227 C08E 0228 C08E

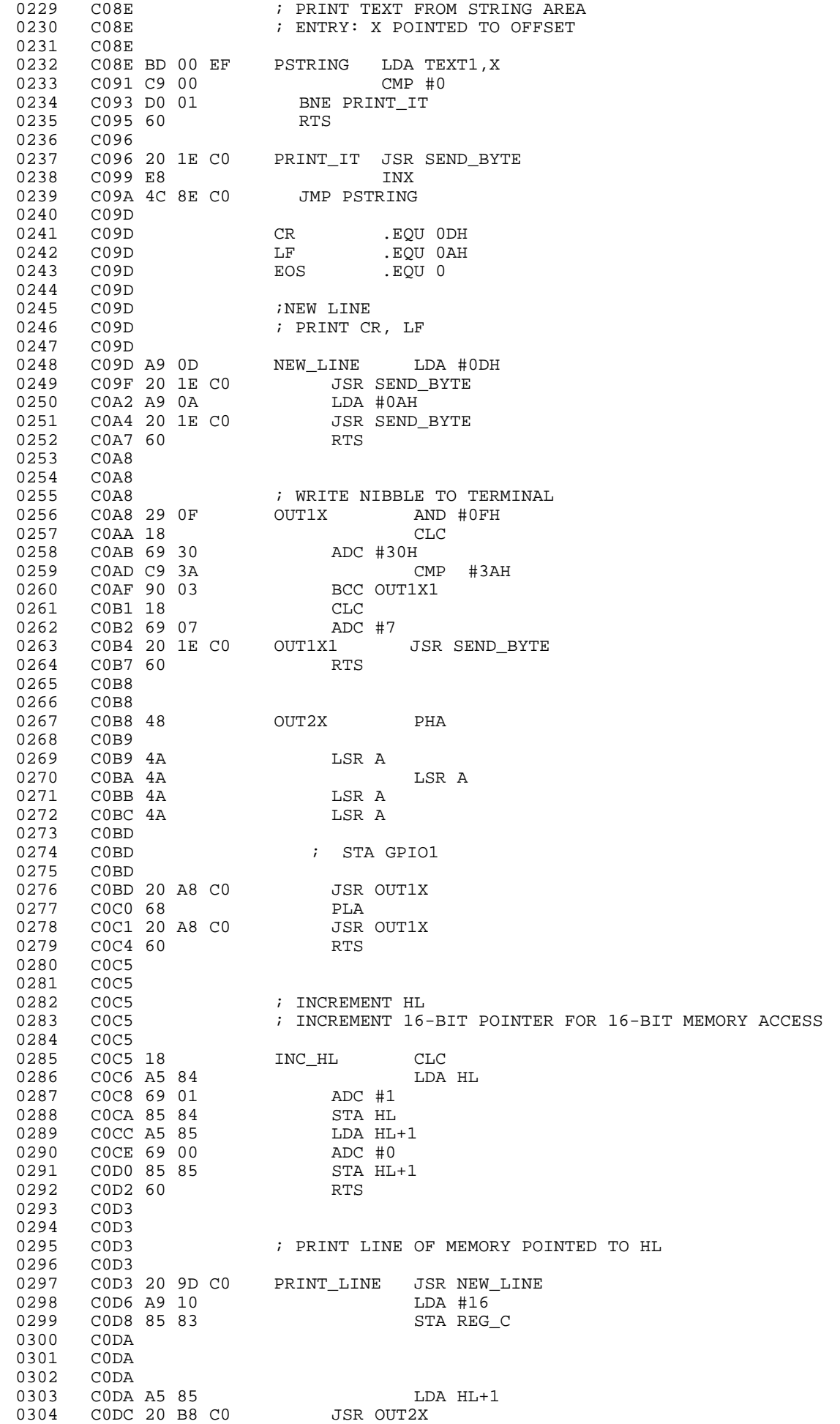

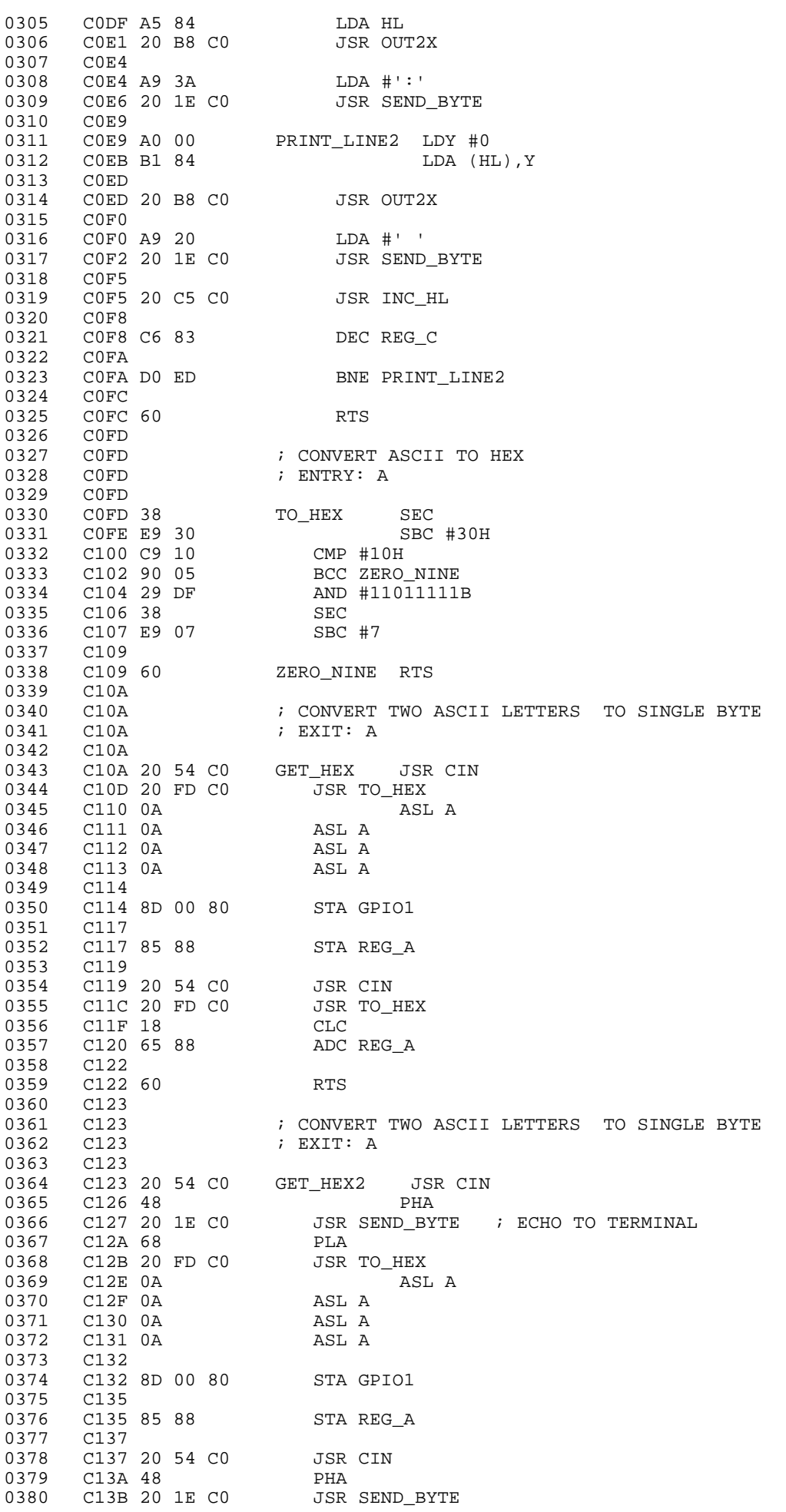

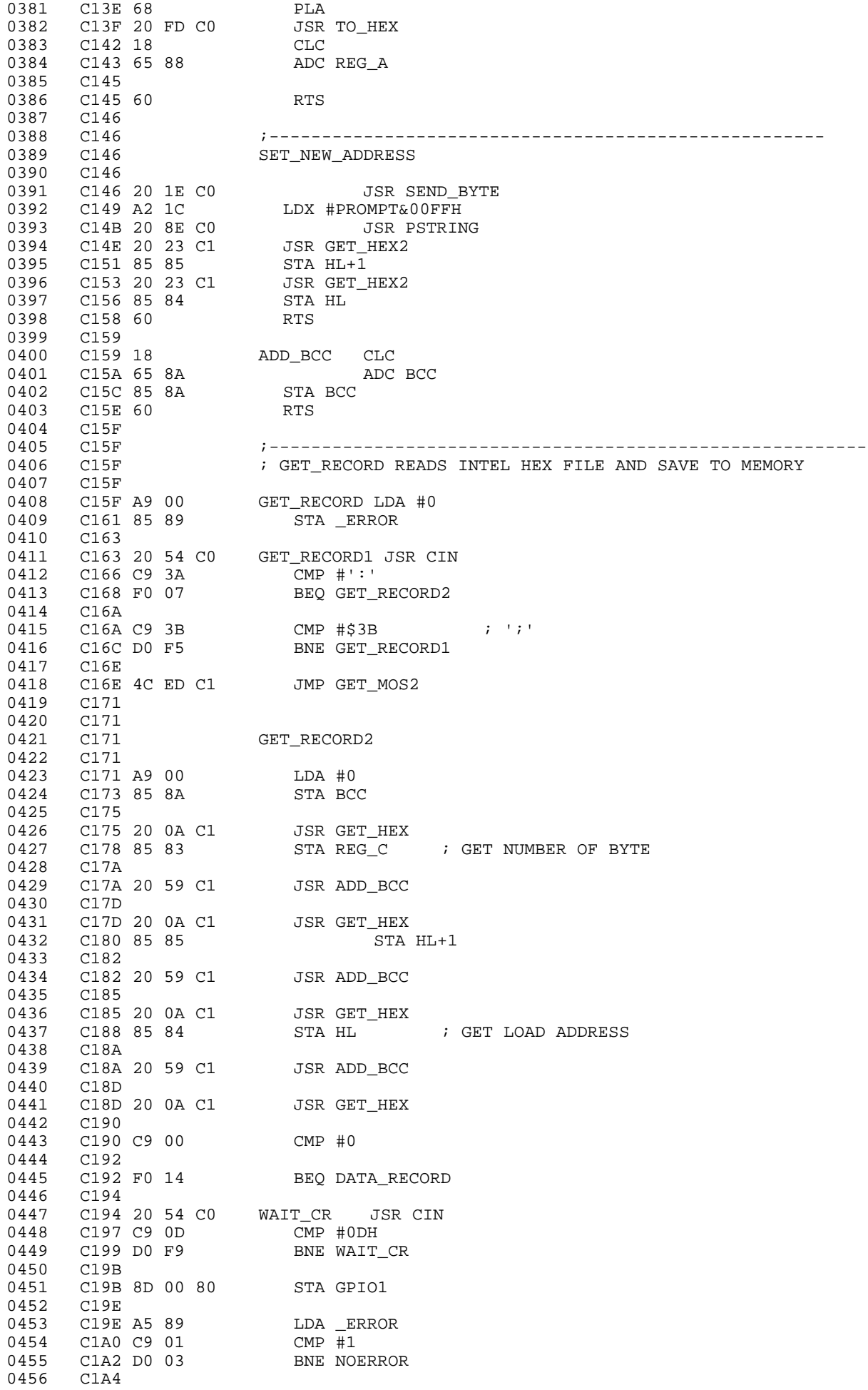

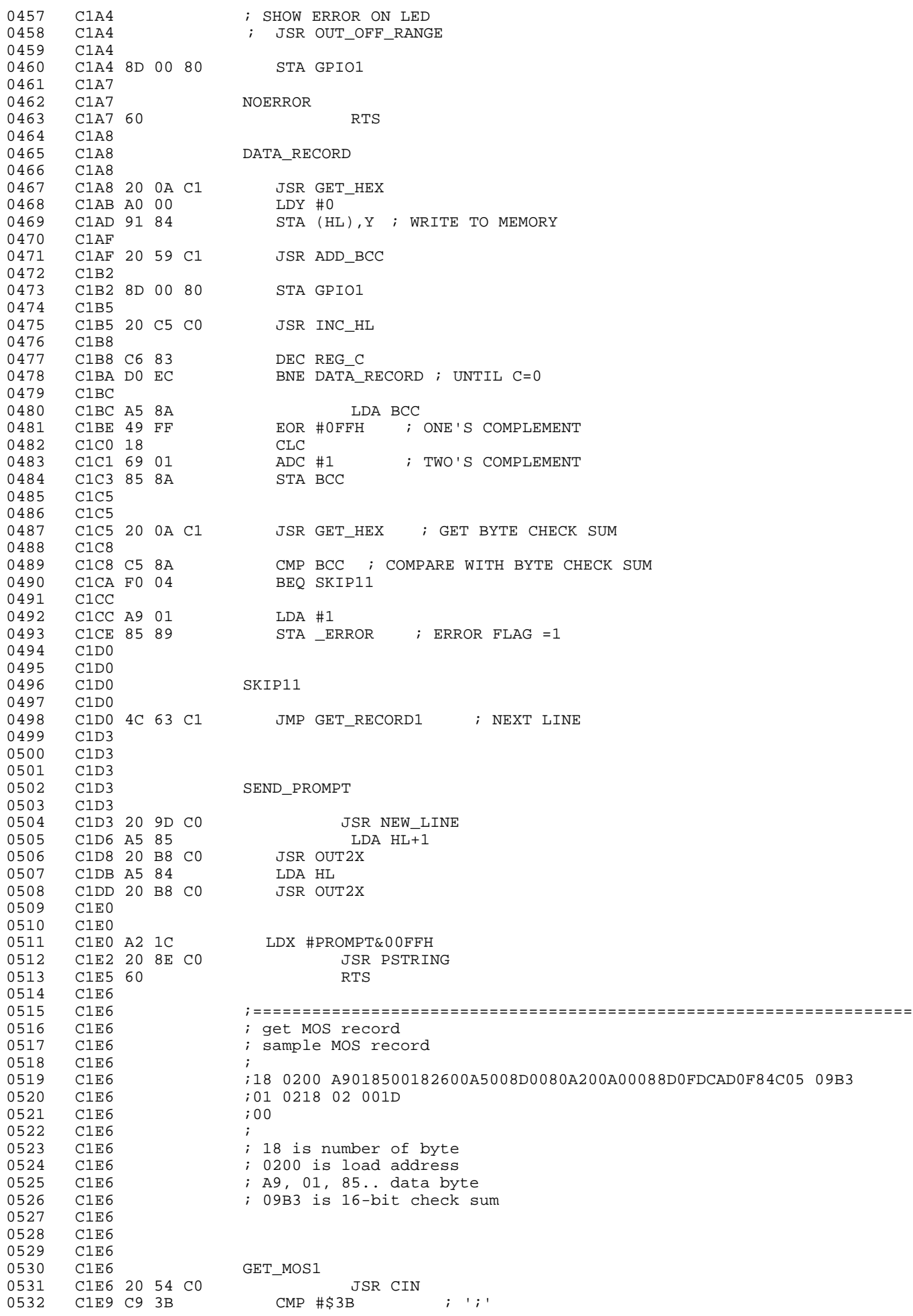

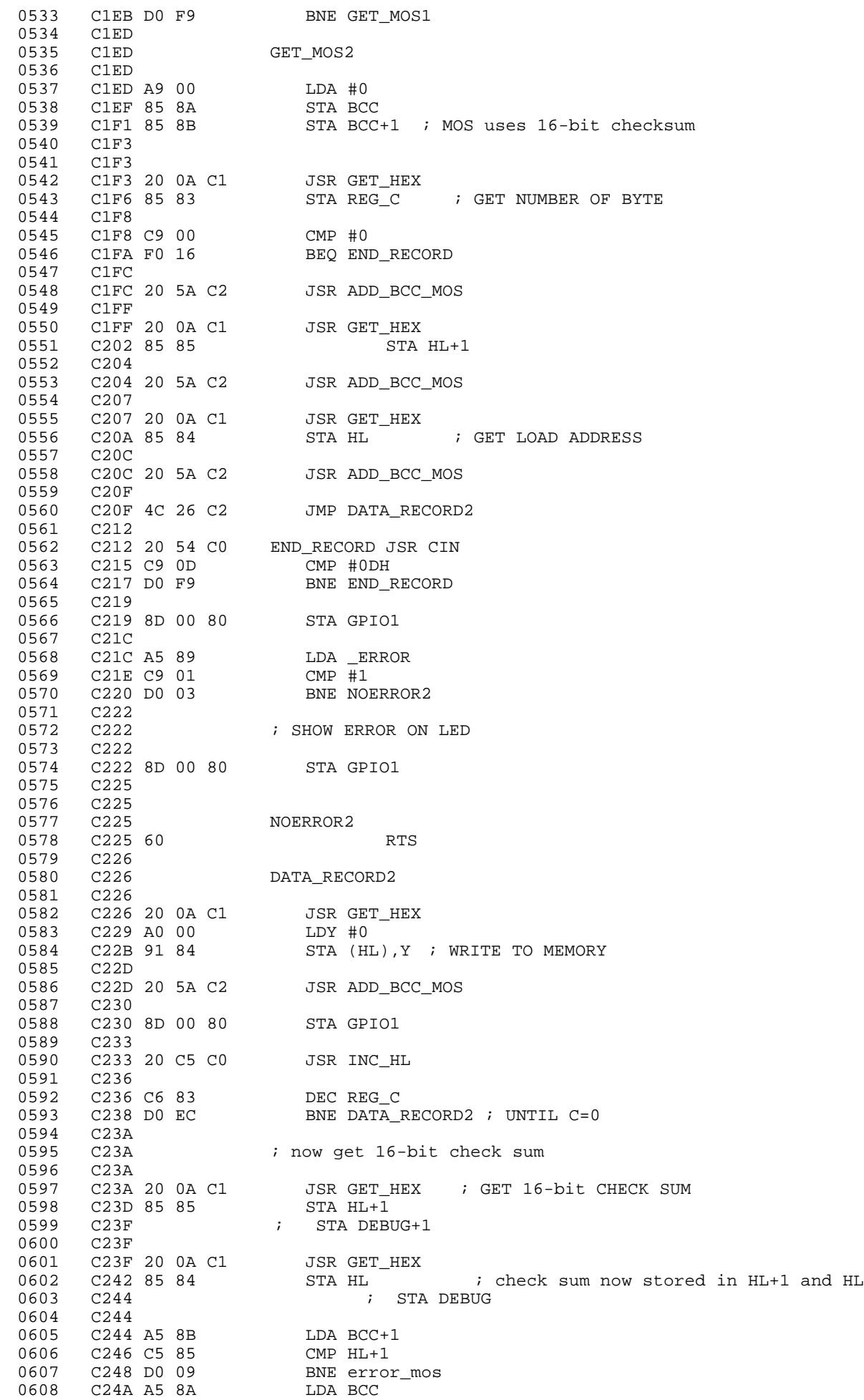

0609 C24C C5 84 CMP HL 0610 C24E D0 03 0611 C250 0612 C250 4C 57 C2 JMP SKIP12 0613 C253<br>0614 C253 0614 C253 error\_mos 0615 C253 A9 01 LDA #1 STA \_ERROR ; ERROR FLAG =1 0617 C257<br>0618 C257 C257 0619 C257 SKIP12 0620 C257<br>0621 C257 C257 4C E6 C1 JMP GET\_MOS1 ; NEXT LINE 0622 C25A<br>0623 C25A C25A<br>C25A 0624 C25A *i* add 16-bit check sum, stores in BCC+1 and BCC 0625 C25A 0625 C25A<br>0626 C25A ADD\_BCC\_MOS 0627 C25A 0628 C25A 18 CLC 0629 C25B 65 8A ADC BCC 0630 C25D 85 8A STA BCC 0631 C25F A9 00 LDA #0 ADC BCC+1<br>STA BCC+1 0633 C263 85 8B STA BCC+1 0634 C265 60 RTS C266 0636 C266<br>0637 C266 0637 C266 ;--------------------------------- END UART CODE ------------------------------------ 0638 C266<br>0639 C266 0639 C266 ; SCAN DISPLAY ONLY 0640 C266 ; ENTRY: X POINTED TO NEXT MESSAGE BYTE<br>0641 C266 ; FIX\_MESSAGE LOCATION 0641 C266 ; FIX\_MESSAGE LOCATION C<sub>266</sub> 0643 C266 SCAN2: 0644 C266 86 83 STX REG\_C 0645 C268 A9 01 LDA #1 0646 C26A 85 80 STA REG\_E  $C26C$ 0648 C26C A9 06 LDA #6 0649 C26E 85 84 0650 C270<br>0651 C270  $C270$   $\qquad$   $\qquad$ 0652 C270 A5 80 KCOL2 LDA REG\_E 0653 C272 EOR #0FFH  $\qquad \qquad ;$  COMPLEMENT IT 0655 C274<br>0656 C274 AND #0BFH  $\cdots$  ; BREAK MUST BE LOGIC '0' TO DISABLE 0657 C276 8D 02 80 STA DIGIT 0658 C279<br>0659 C279 BD E3 C8 LDA START\_MSG, X 0660 C27C 8D 03 80 STA SEG7 C27F 0662 C27F A0 05 LDY #\$5 0663 C281 88 DELAY5 DEY 0664 C282 D0 FD BNE DELAY5 0665 C284<br>0666 C284 0666 C284 A9 00 LDA #0 ; TURN LED OFF 0667 C286 8D 03 80 STA SEG7 0668 C289 0669 C289<br>0670 C289 0670 C289<br>0671 C289 0671 C289<br>0672 C289 0672 C289 E8 INX C28A 0674 C28A A5 80 LDA REG\_E 0675 C28C 0A ASL A 0676 C28D 85 80 STA REG\_E 0677 C28F<br>0678 C28F C28F C6 84 DEC HL<br>C291 D0 DD BNE KCOL2 0679 C291 D0 DD BNE KCOL2 0680 C293<br>0681 C293 0681 C293 A6 83 LDX REG\_C 0682 C295<br>0683 C295 C295 60 RTS 0684 C296

0685 C296

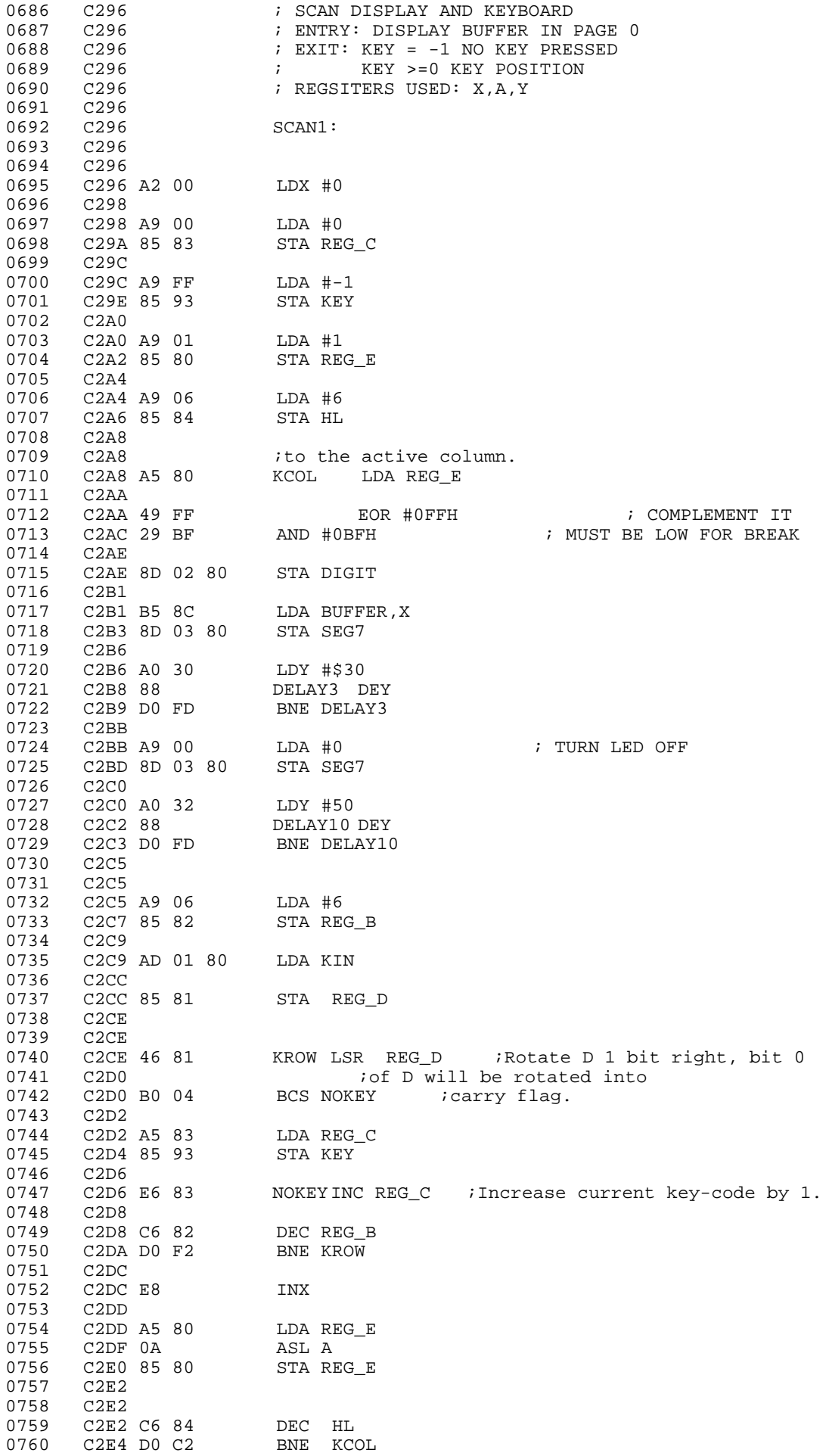

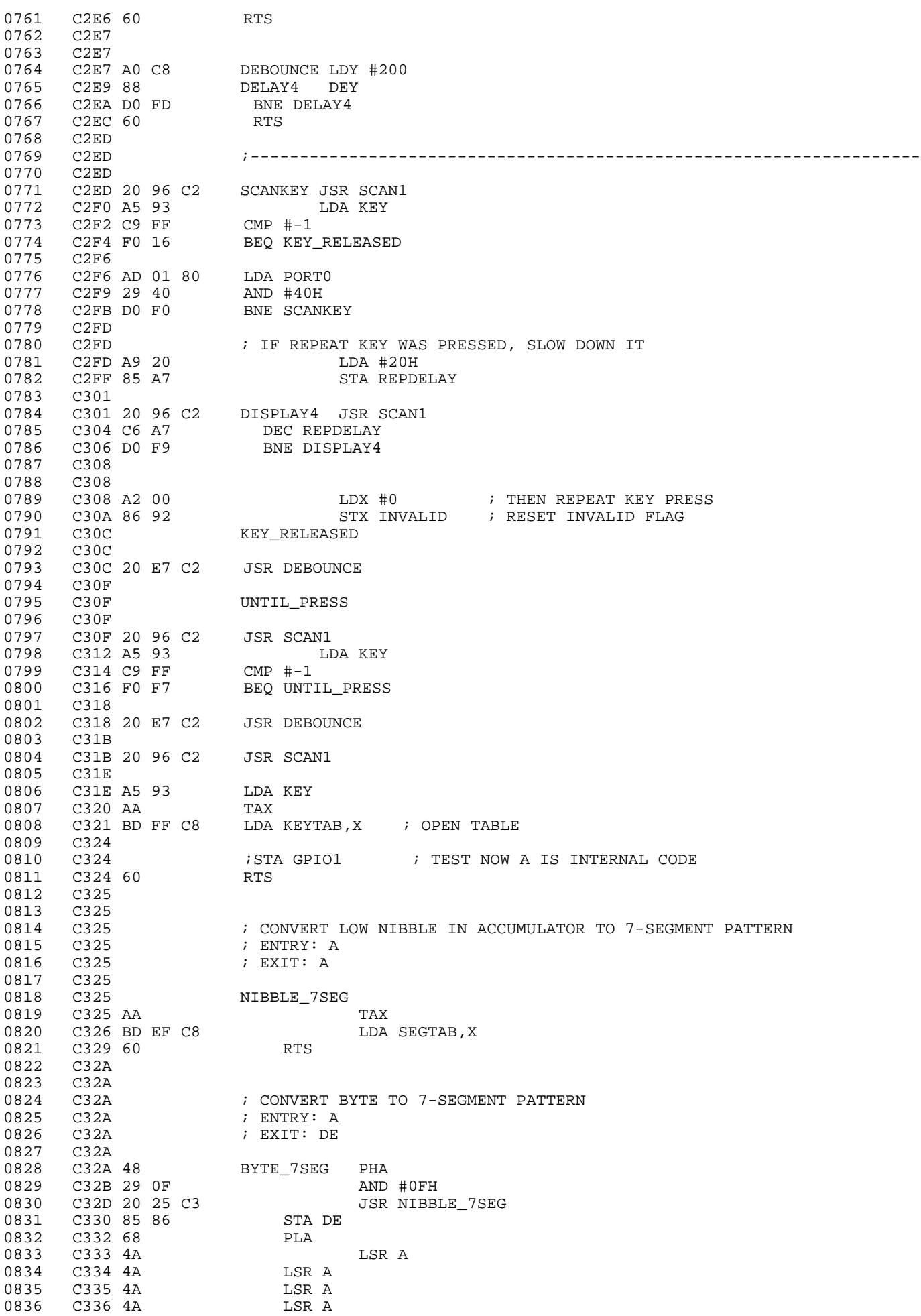

0837 C337 20 25 C3 JSR NIBBLE\_7SEG C33A 85 87 0839 C33C 60 RTS 0840 C33D<br>0841 C33D 0841 C33D ; CONVERT BYTE TO 7-SEGMENT PATTERN AND SAVE TO DISPLAY BUFFER DATA FIELD 0842 C33D ; ENTRY: A 0843 C33D 0844 C33D 48 DATA\_DISPLAY PHA ; SAVE ACCUMULATOR 0845 C33E 20 2A C3 JSR BYTE\_7SEG C341 A5 86<br>C343 85 8C 0847 C343 85 8C STA BUFFER 0848 C345 A5 87 LDA DE+1 STA BUFFER+1<br>PLA 0850 C349 68<br>0851 C34A 60 RTS C34A 60 0852 C34B 0853 C34B ; CONVERT 16-BIT ADDRESS IN HL AND SAVE IT TO ADDRESS FILED DISPLAY BUFFER ; ENTRY: HL 0855 C34B 0856 C34B ADDRESS\_DISPLAY 0857 C34B<br>0858 C34B 0858 C34B A5 84 LDA HL 034D 20 2A C3 JSR BYT<br>0350 A5 86 LDA DE 0860 C350 A5 86 LDA DE 0861 C352 85 8E STA BUFFER+2 0862 C354 A5 87 LDA DE+1 STA BUFFER+3<br>LDA HL+1 0864 C358 A5 85 LDA HL+1 0865 C35A 20 2A C3 JSR BYTE\_7SEG 0866 C35D A5 86 LDA DE 0867 C35F 85 90 STA BUFFER+4 0868 C361 A5 87 LDA DE+1 0869 C363 85 91 STA BUFFER+5 C365 60 0871 C366<br>0872 C366 0872 C366 ;\*\*\*\*\*\*\*\*\*\*\*\*\*\*\*\*\*\*\*\*\*\*\*\*\*\*\*\*\*\*\*\*\*\*\*\*\*\*\*\*\*\*\*\*\*\*\*\*\*\*\*\*\*\*\*\*\*\*\*\*\*\*\*\*\*\*\*\*\*\*\*\*\*\*\*\*\*\*\*\*\*\*\*\*\*\* 0873 C366 ; 0874 C366 ; EXECUTE FUNCTIONS OR HEX KEY ENTERED ; CHECK HEX KEY OR FUNCTIONS KEY 0876 C366 ; ENTRY: A 0877 C366 0878 C366 C9 10 KEYEXE CMP #10H BCS FUNCTION\_KEY 0880 C36A 0881 C36A 0882 C36A ;HHHHHHHHHHHHHHH KEY HEX ENTERED HHHHHHHHHHHHHHHHHHHHHHHHHHHHHHHHHHHHHHHHHHHHHH 0883 C36A C36A 85 83  $\overline{S}$  STA REG\_C  $\overline{S}$ ; SAVE HEX KEY C36C A5 94  $\overline{S}$ 0885 C36C A5 94 LDA STATE 0886 C36E<br>0887 C36E C36E C9 01 CMP #1 0888 C370 D0 05 BNE CHK\_STATE2 C372 0890 C372 A5 83 LDA REG\_C 0891 C374 4C 1C C5 JMP HEX\_ADDR 0892 C377 0893 C377 C9 02 CHK\_STATE2 CMP #2 0894 C379 D0 03 BNE CHK\_STATE3 C37B 4C 4A C5 0896 C37E 0897 C37E C9 03 CHK\_STATE3 CMP #3 0898 C380 D0 03 BNE CHK\_STATE5 0899 C382 4C 23 C7 JMP HEX\_REG 0900 C385 C385 C9 05 CHK\_STATE5 CMP #5<br>C387 D0 03 BNE CHI 0902 C387 D0 03 BNE CHK\_STATE6 0903 C389 4C 04 C5 0904 C38C C38C C9 06 CHK\_STATE6 CMP #6<br>C38E D0 03 BNE CHI 0906 C38E D0 03 BNE CHK\_STATE7 0907 C390 4C 10 C5 JMP HEX\_REL6<br>0908 C393 0908 C393 CHK\_STATE7 CMP #7<br>BNE CHK\_STATE8 0910 C395 D0 03 BNE CHK\_STATE8 0911 C397 4C EC C4 JMP HEX\_SEND\_FILE 0912 C39A

0988 C401

0913 C39A C9 08 CHK\_STATE8 CMP #8 0914 C39C D0 03 OPIT COPE 4 COPE 4C F8 C4 THE CONDUCTER SEND\_FILE COPE 4C F8 C4 0916 C3A1 0917 C3A1 A5 83 CHK\_STATE9 lda REG\_C 0918 C3A3 8D 00 80 sta GPI<br>0919 C3A6 A9 01 LDA #1 0919 C3A6 A9 01 LDA #1 ; INVALID KEY PRESSED STA INVALID 0921 C3AA<br>0922 C3AA 0922 C3AA 0923 C3AA<br>0924 C3AA 0924 C3AA<br>0925 C3AA  $C3AA$ 0926 C3AA ; HEX KEY WAS PRESSED<br>0927 C3AA 0927 C3AA<br>0928 C3AA 0928 C3AA 0929 C3AA 60 RTS<br>0930 C3AB  $C3AB$ 0931 C3AB ;FFFFFFFFFFFFFFFFFFFFFF FUNCTION KEY FFFFFFFFFFFFFFFFFFFFFFFFFFFFFFFFFFFFFFFFFFFF  $C3AB$ 0933 C3AB FUNCTION\_KEY 0934 C3AB 0935 C3AB C9 19 CMP #19H ; KEY ADDR<br>0936 C3AD D0 03 BNE CHK FUNC1 0933 C3AD C3 12<br>
0936 C3AD D0 03 BNE CHK\_FUNC1<br>
0937 C3AF 4C 79 C4 JMP KEY\_ADDR 0 قال العام العام بين 1937 .<br>1937 - C3AF 4C 79 C4 .<br>1938 - C3B2 0938 C3B2 C3B2 C9 14 CHK\_FUNC1 CMP #14H ; KEY DATA<br>C3B4 D0 03 BNE CHK\_FUNC2 0940 C3B4 D0 03 BNE CHK\_FUNC2 0941 C3B6 4C A9 C4 JMP KEY\_DATA 0942 C3B9 0943 C3B9 C9 10 CHK\_FUNC2 CMP #10H ; KEY + 0944 C3BB D0 03 BNE CHK\_FUNC3<br>0945 C3BD 4C 6A C5 JMP KEY\_INC 0945 C3BD 4C 6A C5 JMP KEY\_INC C3C0 0947 C3C0 C9 11 CHK\_FUNC3 CMP #11H ; KEY - 0948 C3C2 D0 03 BNE CHK\_FUNC4 0949 C3C4 4C C5 C5 JMP KEY\_DEC 0950 C3C7 CHK\_FUNC4 CMP #18H 0952 C3C9 D0 03 BNE CHK\_FUNC5<br>0953 C3CB 4C DE C5 JMP KEY\_PC 0953 C3CB 4C DE C5<br>0954 C3CE 0954 C3CE 0955 C3CE C9 1B CHK\_FUNC5 CMP #1BH<br>0956 C3D0 D0 03 BNE CHK BNE CHK\_FUNC6<br>JMP KEY\_REG 0957 C3D2 4C F2 C5 0958 C3D5 0959 C3D5 C9 12 CHK\_FUNC6 CMP #12H BNE CHK\_FUNC7<br>JMP KEY\_GO 0961 C3D9 4C 43 C6 JMP KEY\_GO 0962 C3DC CHK\_FUNC7 CMP #1DH 0964 C3DE D0 03 CHK\_FUNC7 CMP #1DH<br>0964 C3DE D0 03 BNE CHK\_FUNC8<br>0965 C3E0 4C 65 C4 JMP KEY REL C3E0 4C 65 C4 0966 C3E3 0967 C3E3 C9 1F CHK\_FUNC8 CMP #1FH 0968 C3E5 D0 03 BNE CHK\_FUNC9 0969 C3E7 4C 36 C4 JMP KEY\_DOWNLOAD\_HEX 0970 C3EA CHK\_FUNC9 CMP #13H 0972 C3EC D0 03 BNE CHK\_FUNC10 0973 C3EE 4C 67 C6 JMP KEY\_STEP 0974 C3F1<br>0975 C3F1 0975 C3F1<br>0976 C3F1 0976 C3F1 C9 16 CHK\_FUNC10 CMP #16H<br>0977 C3F3 D0 03 BNE CHK I BNE CHK FUNC11 0978 C3F5 4C 03 C4 JMP KEY\_INS 0979 C3F8 0980 C3F8 C9 17 CHK\_FUNC11 CMP #17H BNE CHK\_FUNC12<br>JMP KEY\_DEL 0982 C3FC 4C 02 C4 0983 C3FF 60 RTS<br>0984 C400 0984 C400<br>0985 C400 0985 C400 CHK\_FUNC12<br>0986 C400 0986 C400<br>0987 C400 C400 60 RTS

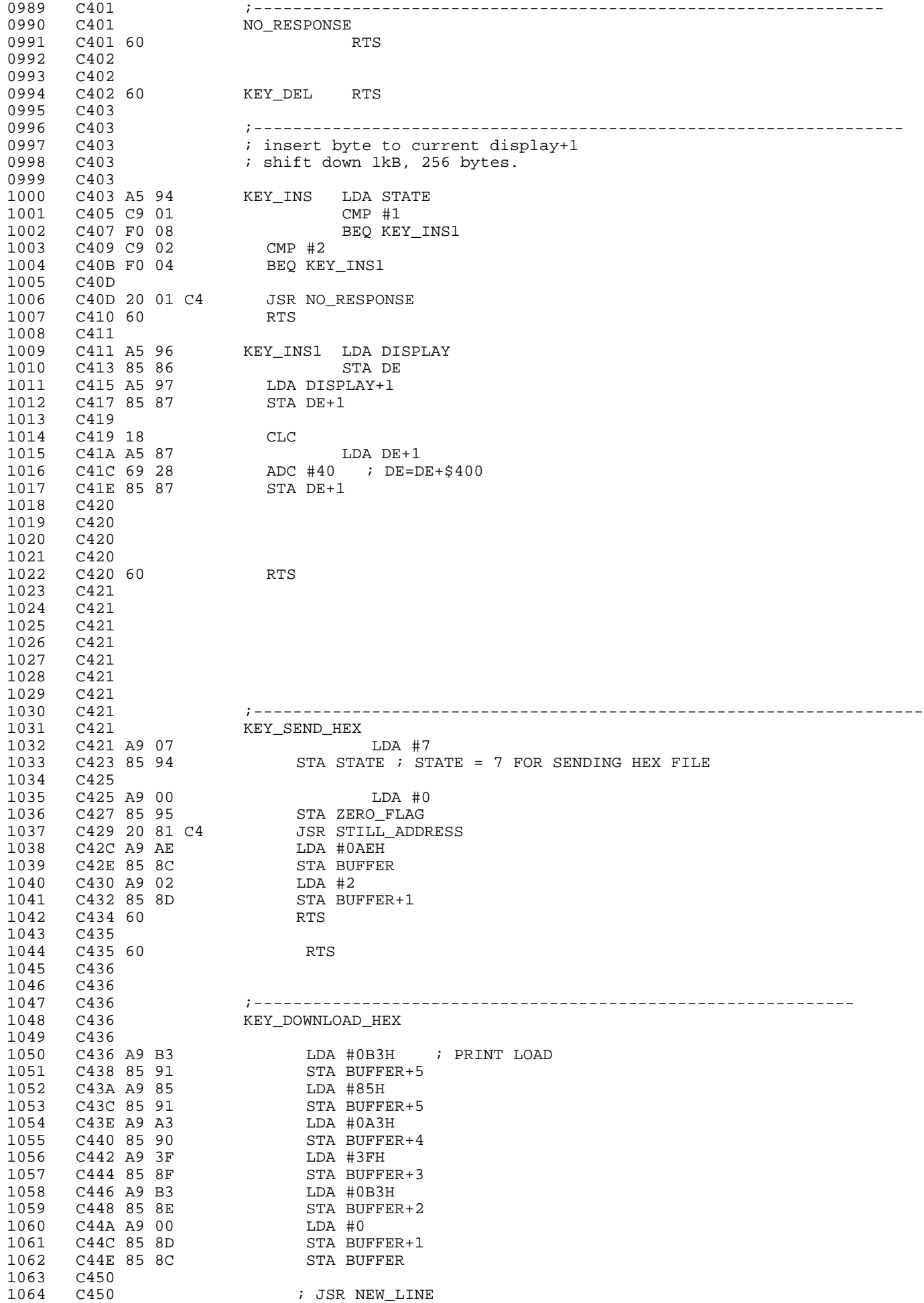

1065 C450 ; JSR NEW\_LINE ; JSR NEW\_LINE 1067 C450 A9 0A LDA #10 1068 C452 85 94 STA STATE 1069 C454 60 RTS 1070 C455 1071 C455 A9 55 GO\_STATE10 LDA #55H 1072 C457 8D 00 80 STA GPIO1 1073 C45A<br>1074 C45A 1074 C45A 1075 C45A 20 5F C1 JSR GET\_RECORD ; GET INTEL HEX FILE 1076 C45D 1076 C45D<br>1077 C45D C45D A9 02 LDA #2 1078 C45F 85 94 STA STATE JSR STILL\_DATA 1080 C464<br>1081 C464 1081 C464 60 RTS C465 1083 C465 1084 C465 ;----------------------------------------------------------- 1085 C465 A9 05 KEY\_REL LDA #5 1086 C467 85 94  $-$  STA STATE ; STATE = 5 FOR RELATIVE BYTE CALCULATION 1087 C469 1087 C469<br>1088 C469 C469 A9 00 LDA #0<br>C46B 85 95 STA ZERO\_FLAG<br>C46D 20 81 C4 JSR STILL\_ADDRESS 1089 C46B 85 95 STA ZERO\_FLAG 1090 C46D 20 81 C4 JSR STILL\_ADDRESS 1091 C470 A9 AE LDA #0AEH 1092 C472 85 8C STA BUFFER 1093 C474 A9 02 LDA #2 1094 C476 85 8D STA BUFFER+1 C478 60 1096 C479<br>1097 C479 1097 C479<br>1098 C479 1098 C479 ;--------------------------------------------------------- 1099 C479 A9 01 KEY\_ADDR LDA #1 1100 C47B 85 94 STA STATE ; STATE =1 FOR ADDRESS MODE 1101 C47D<br>1102 C47D 012 C47D A9 00 LDA #0<br>1102 C47F 85 95 STA ZERO FLAG 1103 C47F 85 95 1103 --<br>1104 C481<br>1105 C481 1105 C481 STILL\_ADDRESS 1106 C481 20 D9 C4 JSR READ\_MEMORY C484<br>C484 A5 91 1108 C484 A5 91 LDA BUFFER+5 1109 C486 09 40 ORA #40H 1110 C488 85 91 1111 C48A LDA BUFFER+4<br>ORA #40H 1113 C48C 09 40 ORA #40H 1114 C48E 85 90 STA BUFFER+4 C490<br>C490 A5 8F 1116 C490 A5 8F LDA BUFFER+3 1117 C492 09 40 ORA #40H 1118 C494 85 8F 1119 C496 1120 C496 A5 8E LDA BUFFER+2<br>1121 C498 09 40 ORA #40H<br>1122 C403 95 8E CTA BUFFER:2 1121 C498 09 40 ORA #40H 1122 C49A 85 8E STA BUFFER+2<br>1123 C49C C49A 85 8E<br>C49C 1124 C49C A5 8D LDA BUFFER+1 1125 C49E 29 BF AND #~40H 1126 C4A0 85 8D STA BUFFER+1<br>1127 C4A2 1127 C4A2 1128 C4A2 A5 8C LDA BUFFER 1129 C4A4 29 BF AND #~40H 1130 C4A6 85 8C STA BUFFER 1131 C4A8<br>1132 C4A8 1132 C4A8 60 RTS 1133 C4A9 ;--------------------------------------------------------- 1134 C4A9 A9 02 KEY\_DATA LDA #2 1135 C4AB 85 94  $\overline{\phantom{0}}$  STA STATE ; STATE =2 FOR DATA MODE 1136 C4AD 1136 C4AD<br>1137 C4AD 1137 C4AD A9 00 LDA #0<br>1137 C4AF 85 95 C4AF 85 STA ZERO\_FLAG 1138 C4AF 85 95 1139 C4B1 1140 C4B1 20 D9 C4 STILL\_DATA JSR READ\_MEMORY

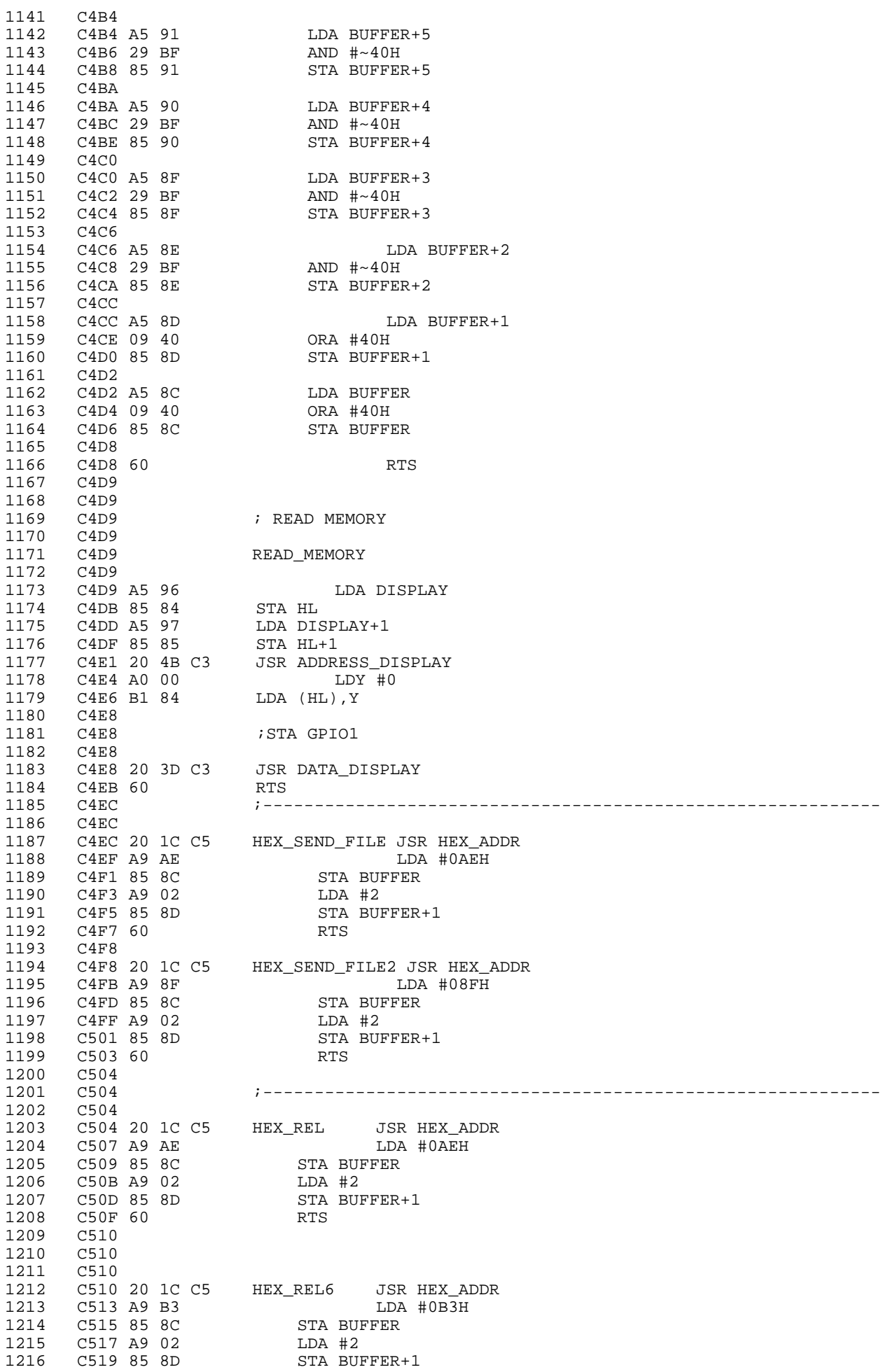

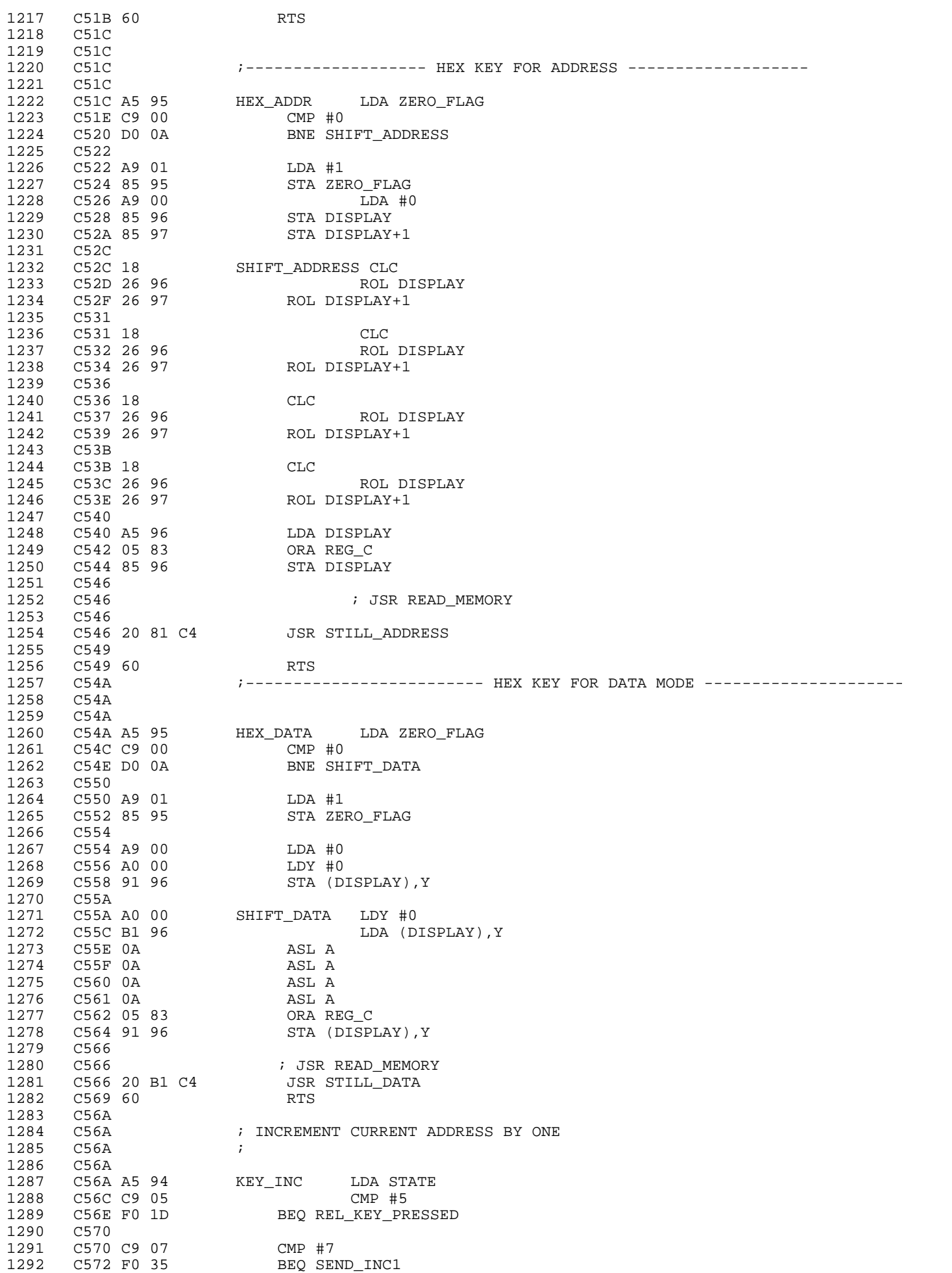

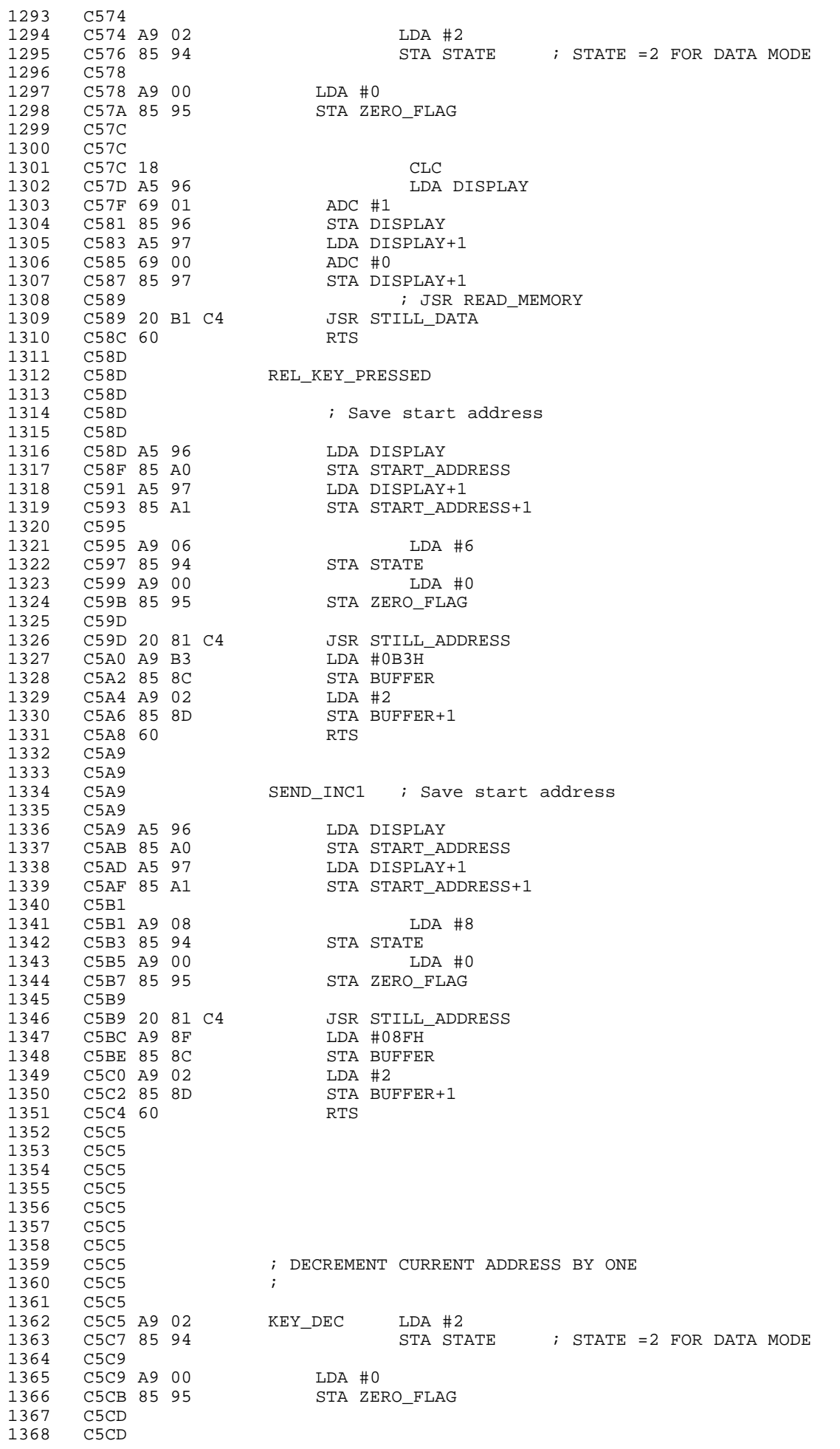

1369 C5CD 38 SEC 1370 C5CE A5 96 1371 C5D0 E9 01 SBC #1 1372 C5D2 85 96 STA DISPLAY 1373 C5D4 A5 97 LDA DISPLAY+1<br>1374 C5D6 E9 00 SBC #0 1374 C5D6 E9 00 SBC #0 1375 C5D8 85 97 STA DISPLAY+1 ; JSR READ\_MEMORY 1377 C5DA 20 B1 C4 JSR STILL\_DATA<br>1378 C5DD 60 RTS 1378 C5DD 60<br>1379 C5DE 1379 C5DE<br>1380 C5DE 1380 C5DE ; KEY PC, SET CURRENT USER ADDRESS C5DE<br>C5DE A9 02 1382 C5DE A9 02 KEY\_PC LDA #2 STA STATE : STATE =2 FOR DATA MODE 1384 C5E2 1385 C5E2 A9 00 LDA #0 STA ZERO\_FLAG 1387 C5E6 1388 C5E6 A5 98 LDA PC\_USER 1389 C5E8 85 96 STA DISPLAY 1390 C5EA A5 99 LDA PC\_USER+1 1391 C5EC 85 97 STA DISPLAY+1 1392 C5EE <br>1393 C5EE 20 B1 C4 JSR STILL\_DATA 1393 C5EE 20 B1 C4 JSR STILL\_DATA<br>1394 C5F1 60 RTS 1394 C5F1 60 RTS  $C5F2$ 1396 C5F2 ; KEY REGSITER 1397 C5F2 ; SET STATE TO 3 FOR REGISTER INPUT WITH HEX KEY 1398 C5F2 1399 C5F2 A9 03 KEY\_REG LDA #3 1400  $\overline{C5F4}$  85 94  $\overline{C5F4}$  STA STATE ; STATE = 3 FOR REGISTER DISPLAY 1401 C5F6<br>1402 C5F6 C5F6 A9 03 LDA #3 1403 C5F8 85 91 STA BUFFER+5 1404 C5FA A9 8F LDA #8FH 1405 C5FC 85 90 STA BUFFER+4 1406 C5FE A9 BE LDA #0BEH 1407 C600 85 8F STA BUFFER+3 1408 C602 A9 02 LDA #2 1409 C604 85 8E STA BUFFER+2 1410 C606 A9 00 LDA #0 C608 85 8D 1412 C60A 85 8C STA BUFFER 1413 C60C<br>1414 C60C C60C 60 RTS 1415 C60D<br>1416 C60D 1416 C60D ;--------------------------------------------------------------------------- 1417 C60D GO\_STATE8 1418 C60D 1419 C60D A5 96 LDA DISPLAY<br>1420 C60F 85 A2 STA DESTINATION 1420 C60F 85 A2 STA DESTINATION : DESTINATION IS NOW ENDING ADDRESS<br>1421 C611 A5 97 LDA DISPLAY+1 LDA DISPLAY+1 1422 C613 85 A3 STA DESTINATION+1 1423 C615 1424 C615 ; NOW COMPUTE NUMBER OF BYTE = DESTINATION - START\_ADDRESS 1425 C615 A5 A0 LDA START\_ADDRESS 1426 C617 85 84 STA HL LDA START\_ADDRESS+1 1428 C61B 85 85 STA HL+1 1429 C61D 1430 C61D 38 SEC 1431 C61E A5 A2 LDA DESTINATION 1432 C620 E5 84 SBC HL STA OFFSET BYTE 1434 C624 1435 C624 A5 A3 LDA DESTINATION+1 1436 C626 E5 85 SBC HL+1  $STA$  OFFSET\_BYTE+1  $\;$  ; OFFSET = NUMBER OF BYTE 1438 C62A 1439 C62A ; DEVIDE NUMBER OF BYTE WITH 16 TO GET NUMBER OF RECORD TO BE SENT C62A<br>C62A 46 A5 1441 C62A 46 A5 LSR OFFSET\_BYTE+1 1442 C62C 66 A4 ROR OFFSET\_BYTE<br>1443 C62E C62E<br>C62E 46 A5 1444 C62E 46 A5 LSR OFFSET\_BYTE+1

1445 C630 66 A4 ROR OFFSET\_BYTE C632 1447 C632 46 A5 LSR OFFSET\_BYTE+1 1448 C634 66 A4 ROR OFFSET\_BYTE 1449 C636 1450 C636 46 A5 LSR OFFSET\_BYTE+1 1451 C638 66 A4 ROR OFFSET\_BYTE 1452 C63A 1453 C63A A5 A4 LDA OFFSET\_BYTE ; CHECK RESULT 1454 C63C 8D 00 80 STA GPIO1 C63C 8D 00 80 1455 C63F<br>1456 C63F 1456 C63F 60 RTS  $C640$ 1458 C640 SHORT\_GO\_STATE10 1459 C640 4C 55 C4 JMP GO\_STATE10 1460 C643<br>1461 C643 1461 C643 ; KEY GO WRITE USER REGISTERS TO STACK AND USE RTI TO JUMP TO USER PROGRAM  $\overline{C}643$  ; 1463 C643 1464 C643 A5 94 KEY\_GO LDA STATE 1465 C645 C9 06 CMP #6<br>1466 C647 F0 46 BEO GO 1466 C647 F0 46 BEQ GO\_STATE6 1467 C649<br>1468 C649 1468 C649 C9 08 CMP #8<br>1468 C64B F0 C0 BEQ GO 1469 C64B F0 C0 BEQ GO\_STATE8 1470 C64D<br>1471 C64D 1471 C64D C9 OA CMP #10<br>1471 C64F F0 EF BEO SHOI 1472 C64F F0 EF BEQ SHORT\_GO\_STATE10 1473 C651<br>1474 C651 1474 C651 BA TSX 1475 C652 86 9F STX SAVE\_SP ; SAVE SYSTEM STACK 1476 C654 1476 C654<br>1477 C654 1477 C654 ; NOW SWITCH TO USER STACK 1478 C654 C654 1479 C654 A6 9D LDX USER\_S 1480 C656 9A<br>1481 C657 1481 C657 1482 C657 A5 97 LDA DISPLAY+1 C659 48 PHA 1484 C65A A5 96 LDA DISPLAY 1485 C65C 48 PHA 1486 C65D A5 9E LDA USER\_P 148 PHA<br>1487 C660 A6 9B LDX USER X 1488 C660 A6 9B 1489 C662 A4 9C LDY USER\_Y 1490 C664 A5 9A LDA<br>1496 An Pett 1491 C666 40 RTI 1492 C667 ;---------------------- SINGLE STEP ------------------------ 1493 C667<br>1494 C667 1494 C667 KEY\_STEP C667 1496 C667 BA TSX ; SAVE SYSTEM STACK 1498 C66A 1499 C66A ; NOW SWITCH TO USER STACK 1500 C66A 1501 C66A A6 9D LDX USER\_S 1502 C66C 9A TXS C66D 1504 C66D ; LOAD CURRENT PC TO DISPLAY 1505 C66D 1506 C66D A5 98 LDA PC\_USER<br>1507 C66F 85 96 STA DISPLAY 1507 C66F 85 96 STA DISPLAY 1508 C671 A5 99 LDA PC\_USER+1 STA DISPLAY+1 1510 C675<br>1511 C675 1511 C675<br>1512 C675 1512 C675 LDA DISPLAY+1 1514 C677 48 PHA 1515 C678 A5 96 LDA DISPLAY 1516 C67A 48 PHA 1517 C67B A5 9E LDA<br>1517 28 1518 C67D 48 1519 C67E A6 9B LDX USER\_X 1520 C680 A4 9C LDY USER\_Y

1521 C682 1522 C682 A9 FF LDA #\$FF ; BREAK MUST BE LOGIC HIGH TO ENABLE IT 1523 C684 8D 02 80 STA PORT1 1524 C687 1525 C687 EA NOP 1526 C688 EA NOP 1527 C689 EA NOP C68A EA 1529 C68B EA NOP LDA USER\_A ; 1531 C68E 40 RTI ; 1532 C68F<br>1533 C68F ; USER INSTRUCTION IS 8TH FETCHING, IT WILL JUMP TO NMI SERVICE 1534 C68F<br>1535 C68F C68F 1536 C68F<br>1537 C68F 1537 C68F ; KEY GO WITH RELATIVE CALCULATION ; FIND OFFSET BYTE 1539 C68F 1540 C68F GO\_STATE6 1541 C68F 1542 C68F A5 96 LDA DISPLAY 1543 C691 85 A2 STA DESTINATION 1544 C693 A5 97 LDA DISPLAY+1 1545 C695 85 A3 STA DESTINATION+1 1546 C697<br>1547 C697 : NOW COMPUTE OFFSET\_BYTE = DESTINATION - START\_ADDRESS 1548 C697 1549 C697 **608** 7 THE REAL PC WILL BE NEXT INTSRUCTION ADDRESS (+2 FROM BRANCH INSTRUC 1550 C697 1551 C697 A5 A0 LDA START\_ADDRESS 1552 C699 85 84 STA HL 1553 C69B A5 A1 LDA START\_ADDRESS+1 C69D 85 85 1555 C69F 20 C5 C0 JSR INC\_HL 1556 C6A2 20 C5 C0 JSR INC\_HL 1557 C6A5<br>1558 C6A5 1558 C6A5 38 SEC LDA DESTINATION 1560 C6A8 E5 84 SBC HL 1561 C6AA 85 A4 STA OFFSET\_BYTE 1562 C6AC LDA DESTINATION+1 1564 C6AE E5 85 SBC HL+1 1565 C6B0 85 A5 STA OFFSET\_BYTE+1 C<sub>6</sub>B<sub>2</sub> 1567 C6B2 ; CHECK IF THE OFFSET BYTE WAS BETWEEN -128 (FF80) TO +127 (007F) 1568 C6B2 ; IF BIT 7 OF THE OFFSET BYTE IS 0, THE HIGH BYTE MUST BE ZERO 1569 C6B2 ; IF BIT 7 OF THE OFFSET BYTE IS 1, THE HIGH BYTE MUST BE FF 1570 C6B2 ; OTHERWISE, THE OFFSET BYTE WAS OUT OF RANGE, SHOW ERROR THEN 1571 C6B2 1572 C6B2 A5 A4 LDA OFFSET\_BYTE C6B4 29 80<br>C6B6 F0 09 1574 C6B6 F0 09 BEQ CHK\_OFFSET\_HIGH 1575 C6B8 1576 C6B8 ; CHECK HIGH BYTE MUST BE FF (-1) 1577 C6B8 1578 C6B8 A5 A5 LDA OFFSET\_BYTE+1<br>1579 C6BA C9 FF CMP #0FFH C6BA C9 FF 1580 C6BC D0 28 BNE OUT\_OFF\_RANGE 1581 C6BE<br>1582 C6BE C6BE 4C C5 C6 JMP IN\_RANGE 1583 C6C1 1584 C6C1 CHK\_OFFSET\_HIGH<br>1585 C6C1 A5 A5 C6C1 CHE LDA OFFSET BYTE+1 1586 C6C3 D0 21 BNE OUT\_OFF\_RANGE<br>1587 C6C5 1587 C6C5<br>1588 C6C5 1588 C6C5 ; STORE OFFSET TO THE 2ND BYTE OF BRANCH INSTRUCTION 1589 C6C5 1590 C6C5 A5 A0 IN\_RANGE LDA START\_ADDRESS 1591 C6C7 85 84 STA HL 1592 C6C9 A5 A1 LDA START\_ADDRESS+1 1593 C6CB 85 85 STA HL+1 1594 C6CD 20 C5 C0 JSR INC\_HL  $C6D0$ 1596 C6D0 A5 A4 LDA OFFSET\_BYTE

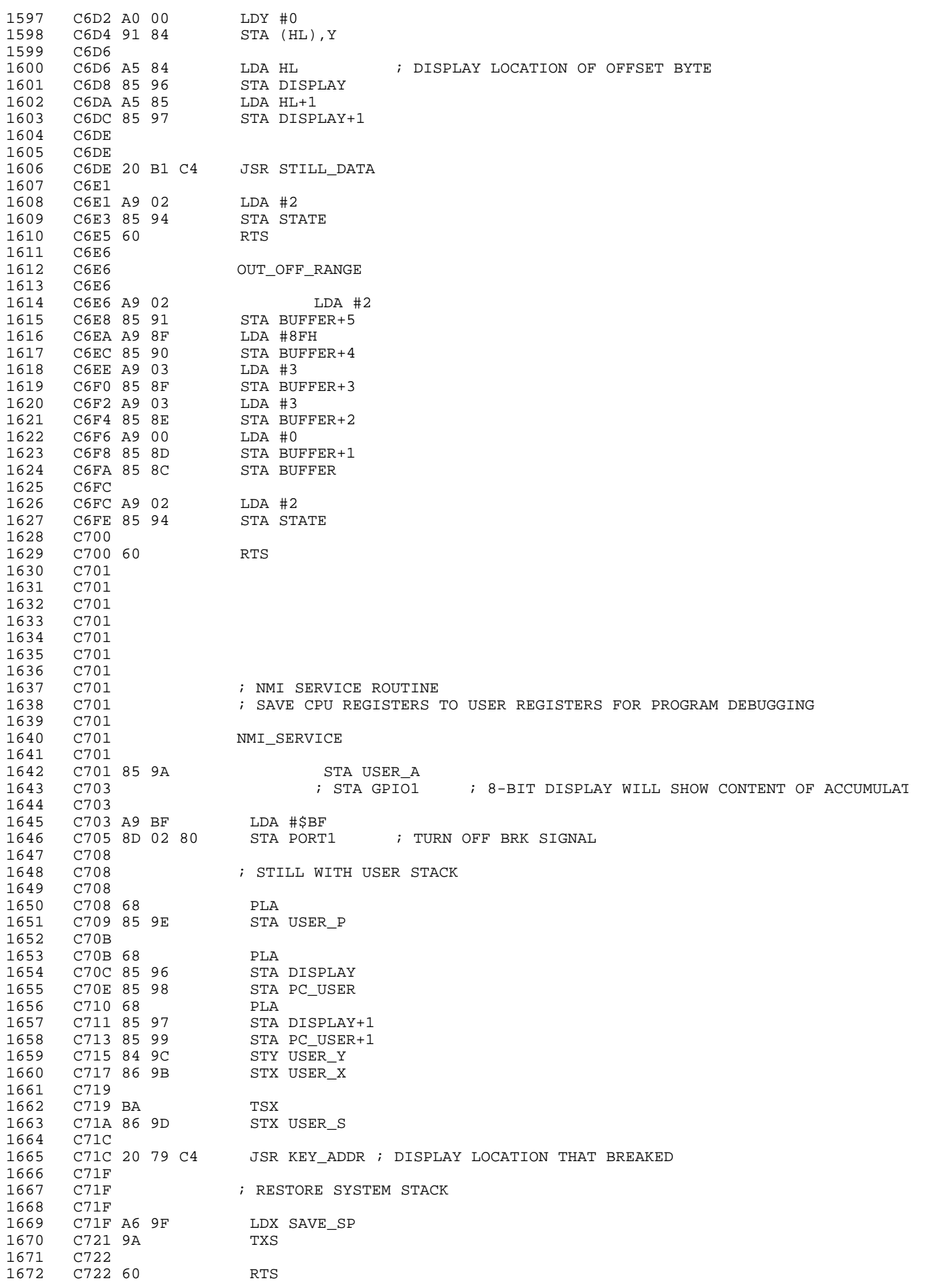

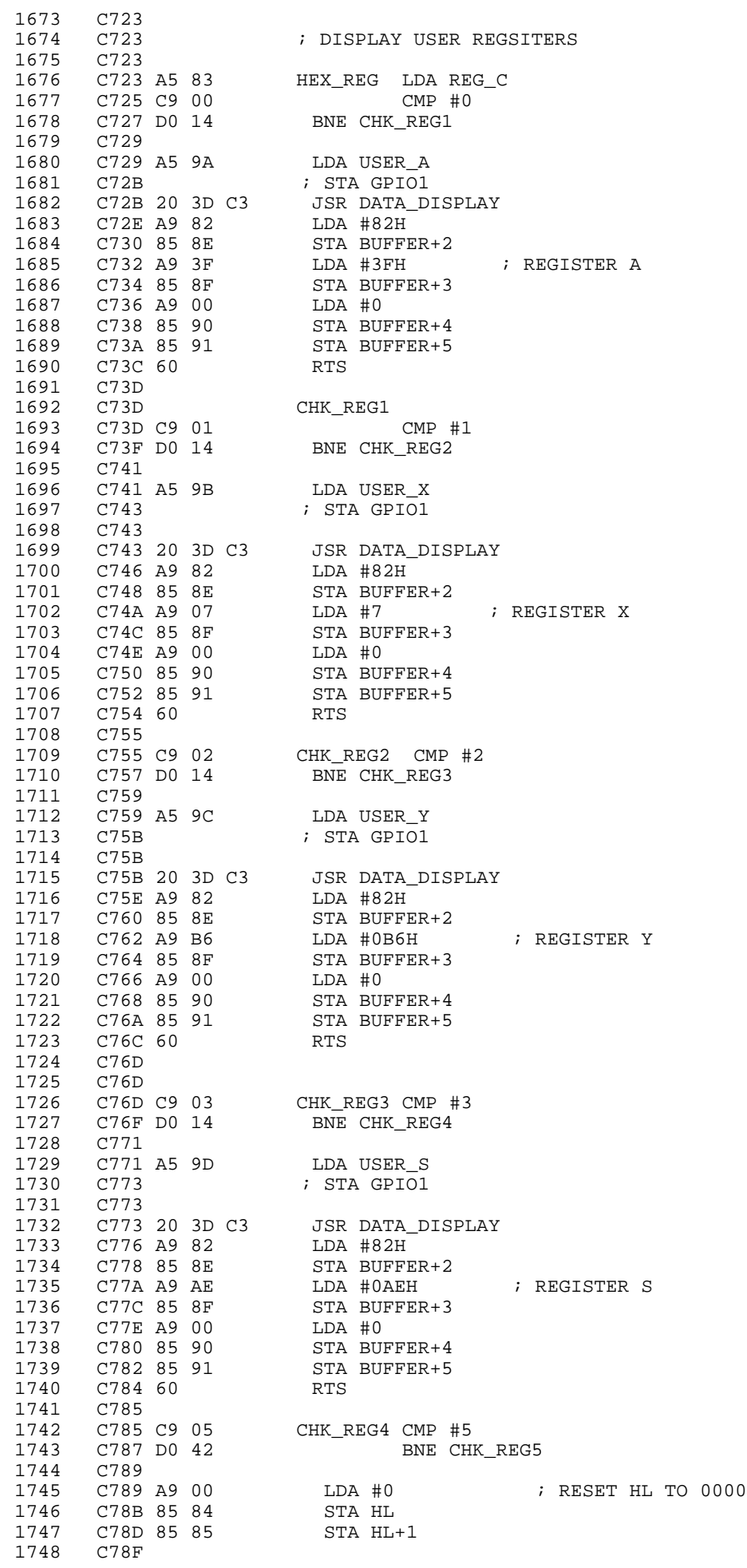

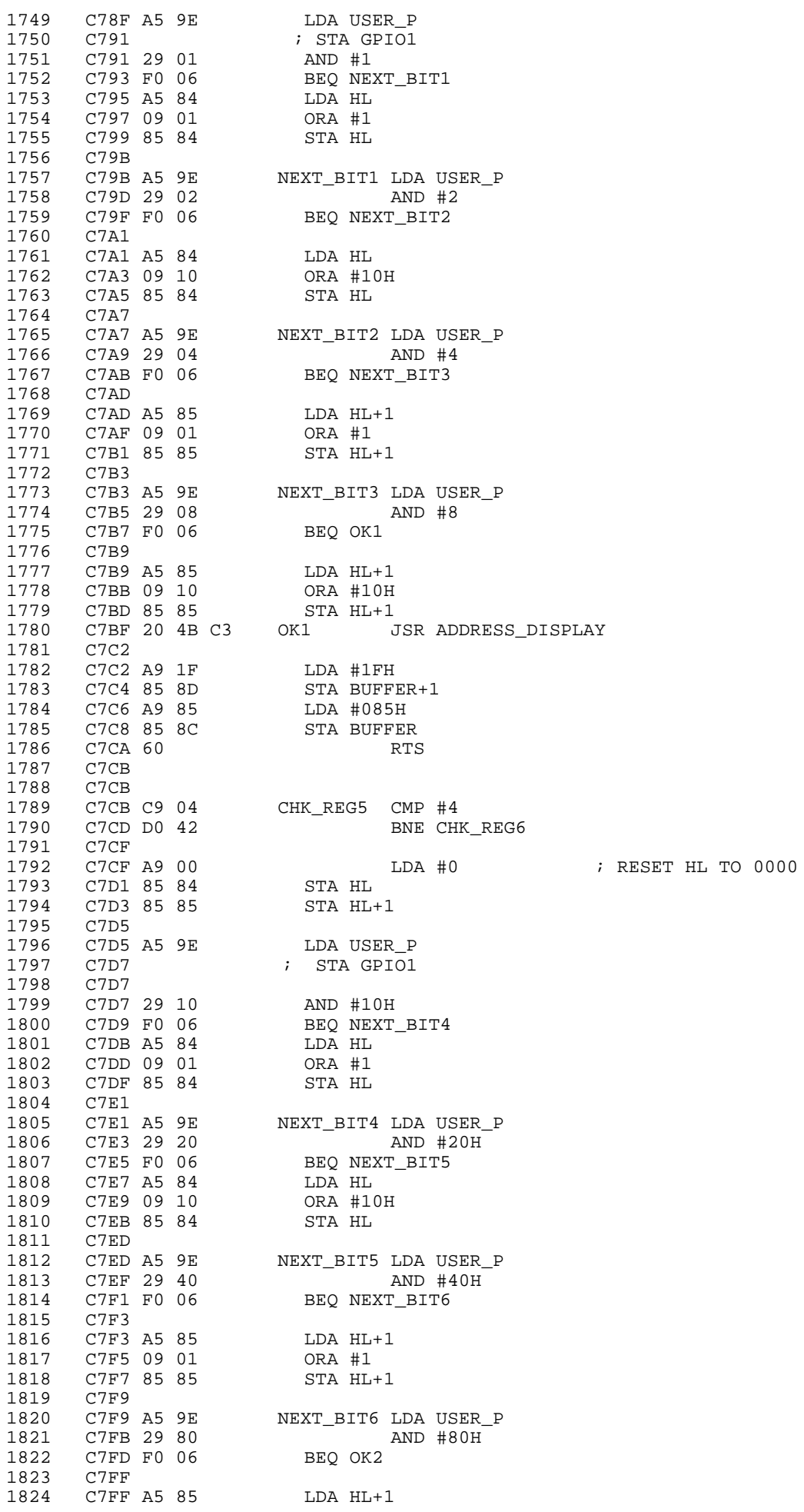

1825 C801 09 10 ORA #10H 1826 C803 85 85 STA HL+1 1827 C805<br>1828 C805 20 4B C3 1828 C805 20 4B C3 OK2 JSR ADDRESS\_DISPLAY 1829 C808<br>1830 C808 A9 1F 1830 C808 A9 1F LDA #1FH 1831 C80A 85 8D STA BUFFER+1 C80C A9 37 LDA #37H<br>C80E 85 8C STA BUFFER 1833 C80E 85 8C STA BUFFER C810 60 1835 C811<br>1836 C811 1836 C811 C9 10 CHK\_REG6 CMP #10H<br>1837 C813 B0 1C BCS NOT | BCS NOT HEX 1838 C815<br>1839 C815 1839 C815 ; NOW DISPLAY PAGE ZERO BYTE FROM 0 TO 9 1840 C815<br>1841 C815 1841 C815 38 SEC C816 E9 06 1843 C818<br>1844 C818 C818  $\cdot$  NOW A IS LOCATION IS PAGE ZERO 0-9 1845 C818 AA TAX<br>1846 C819 B5 00 LDA 0,X 1846 C819 B5 00 LDA 0,X 1847 C81B 86 A8 STX SAVE\_X 1848 C81D 1849 C81D 20 3D C3 JSR DATA\_DISPLAY 1850 C820<br>1851 C820 1851 C820 A6 A8 LDX SAVE\_X 1852 C822 1853 C822 8A TXA 1854 C823 85 85 STA HL+1<br>1855 C825 20 4B C3 JSR ADDR 1855 C825 20 4B C3 JSR ADDRESS\_DISPLAY 1856 C828<br>1857 C828 1857 C828 A9 82 LDA #82H 1858 C82A 85 8F STA BUFFER+3 1859 C82C A9 00 LDA #0 1860 C82E 85 8E STA BUFFER+2<br>1861 C830 60 RTS  $1861$   $C830$   $60$ <br> $1862$   $C831$ 1862 C831<br>1863 C831  $NOT$ HEX 1864 C831 60 RTS 1865 C832<br>1866 C832 1866 C832 ; PRODUCE BEEP WHEN KEY PRESSED<br>1867 C832 ; CALIBRATED TO 523Hz ; CALIBRATED TO 523Hz 1868 C832 1869 C832 AD 01 80 BEEP LDA PORT0 1870 C835 29 40 AND #40H 1871 C837 F0 15 BEQ NO\_BEEP ; CHECK IF REPEAT KEY IS PRESSED, THEN NO BEEP 1872 C839 1872 C839<br>1873 C839 1873 C839 A2 40 LDX #40H 1874 C83B A9 3F BEEP2 LDA #3FH<br>1875 C83D A9 02 80 STA PORT1 11 C83D 8D 02 80<br>1875 C840 20 4F C8 1876 C840 20 4F C8 JSR BEEP\_DELAY C843 A9 BF 1878 C845 8D 02 80 STA PORT1 1879 C848 20 4F C8 JSR BEEP\_DELAY 1880 C84B 1881 C84B CA DEX<br>1882 C84C DO ED BNE BEEP2 1882 C84C D0 ED<br>1883 C84E  $C84E$ 1884 C84E 60 NO BEEP RTS 1885 C84F 1886 C84F A0 BB BEEP\_DELAY LDY #0BBH ;<br>1887 C851 88 BEEP LOOP DEY 1887 C851 88 BEEP\_LOOP DEY<br>1888 C852 DO FD BNE 1888 C852 D0 FD BNE BEEP\_LOOP<br>1889 C854 60 RTS C854 60 1890 C855<br>1891 C855 1891 C855 ; DISPLAY COLD BOOT MESSAGE<br>1892 C855 ; 1892 C855 ; 1893 C855<br>1894 C855 C855 COLD\_MESSAGE 1895 C855 1896 C855 A9 0A LDA #10 C857 85 81 1898 C859<br>1899 C859 1899 C859 A9 08 LDA #8 1900 C85B 85 82 STA REG\_B

1901 C85D 1902 C85D A2 07 LDX #7 1903 C85F 1904 C85F DISPLAY2 1905 C85F 20 66 C2 JSR SCAN2 1906 C862<br>1907 C862 1907 C862 C6 81 DEC REG\_D BNE DISPLAY2 1909 C866<br>1910 C866 1910 C866 CA DEX 1911 C867 1912 C867 C6 82 DEC REG\_B<br>1913 C869 D0 F4 BNE DISPL BNE DISPLAY2 1914 C86B 60 RTS 1915 C86C<br>1916 C86C 1916 C86C<br>1917 C86C 1917 C86C<br>1918 C86C  $C86C$ 1919 C86C : NMI and IRQ are called via RAM-vector. This enables the programmer<br>1920 C86C : ito insert his own routines.  $1286C$  ; to insert his own routines. 1921 C86C<br>1922 C86C 1922 C86C<br>1923 C86C 1923 C86C 6C FA 00 NMI JMP (\$FA) 1924 C86F 6C FE 00 IRQ JMP (\$FE) 1925 C872<br>1926 C872 1926 C872<br>1927 C872 1927 C872 ;------------------------------------------------------------- 1928 C872 1929 C872 A9 00 MAIN LDA #0 1930 C874 85 8C STA BUFFER 1931 C876 85 8D STA BUFFER+1 1932 C878 85 92 STA INVALID ; CLEAR INVALID FLAG<br>1933 C87A 1933 C87A<br>1934 C87A ; INSERT 6502 TEXT 1935 C87A<br>1936 C87A 1936 C87A A9 AF LDA #0AFH 1937 C87C 85 91 ST<br>1938 C87E A9 AE LDA #0AEH 1938 C87E A9 AE LDA #0AEH STA BUFFER+4 1940 C882 A9 BD LDA #0BDH 1941 C884 85 8F STA BUFFER+3 1942 C886 A9 9B LDA #9BH C888 85 8E 1944 C88A 1945 C88A<br>1946 C88A 1946 C88A 1947 C88A ; STORE VECTOR INTERRUPT C88A<br>C88A A9 01 1949 C88A A9 01 LDA #NMI\_SERVICE&0FFH ; NMI MUST BE SET BEFORE USING SINGLE STEP<br>1950 C88C 85 FA STA \$FA 1950 C88C 85 FA STA \$FA<br>1951 C88E 85 FE STA \$FE C88E 85 FE 1952 C890 1953 C890 A9 C7 LDA #(NMI\_SERVICE>>8) 1954 CB CB STA \$FB<br>1954 FF STA \$FF 1955 C894 85 FF STA \$FF 1956 C896<br>1957 C896 1957 C896 A2 FF LDX #\$FF 1958 C898 9A TXS ; SET SYSTEM STACK TO 1FFH LDA #\$7F ; AND USER STACK TO 17FH 1960 C89B 85 9D STA USER\_S 1961 C89D<br>1962 C89D 1962 C89D D8 CLD<br>1963 C89E 78 SEI 1963 C89E 78 SEI ; DISABLE IRQ 1964 C89F<br>1965 C89F C89F A9 00 LDA #0<br>C8A1 85 94 STA ST 1966 C8A1 85 94 STA STATE ; INITIAL STATE 1967 C8A3 85 95 STA ZERO\_FLAG 1967 C8A3 85 95 STA ZERO\_FLAG 1968 C8A5<br>1969 C8A5 1969 C8A5 A9 00 LDA #0 STA DISPLAY 1971 C8A9 85 98 STA PC\_USER 1972 C8AB A9 02 LDA #02H 1973 C8AD 85 97 STA DISPLAY+1 1974 C8AF 85 99 STA PC\_USER+1  $C8B1$ 1976 C8B1

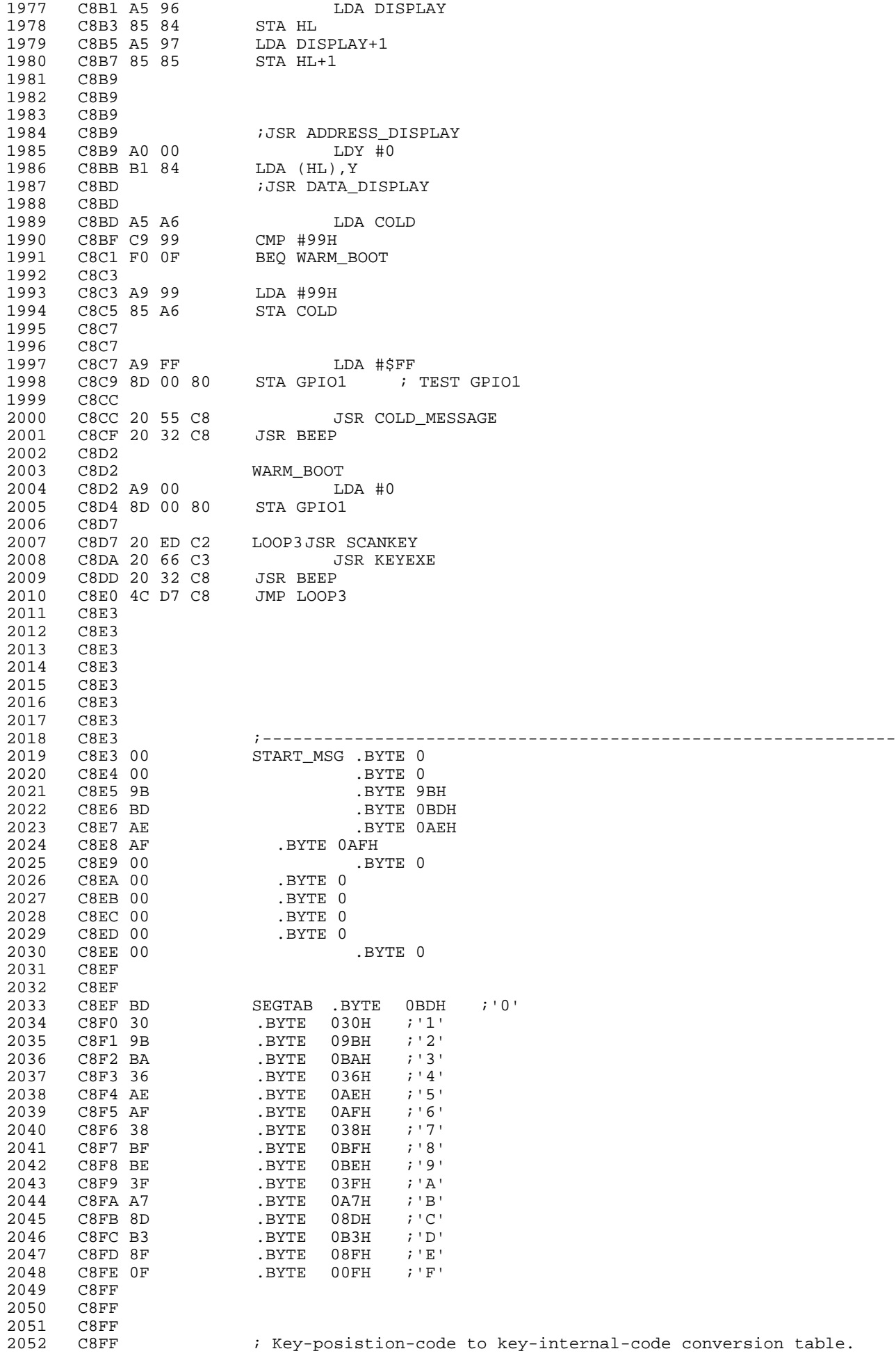

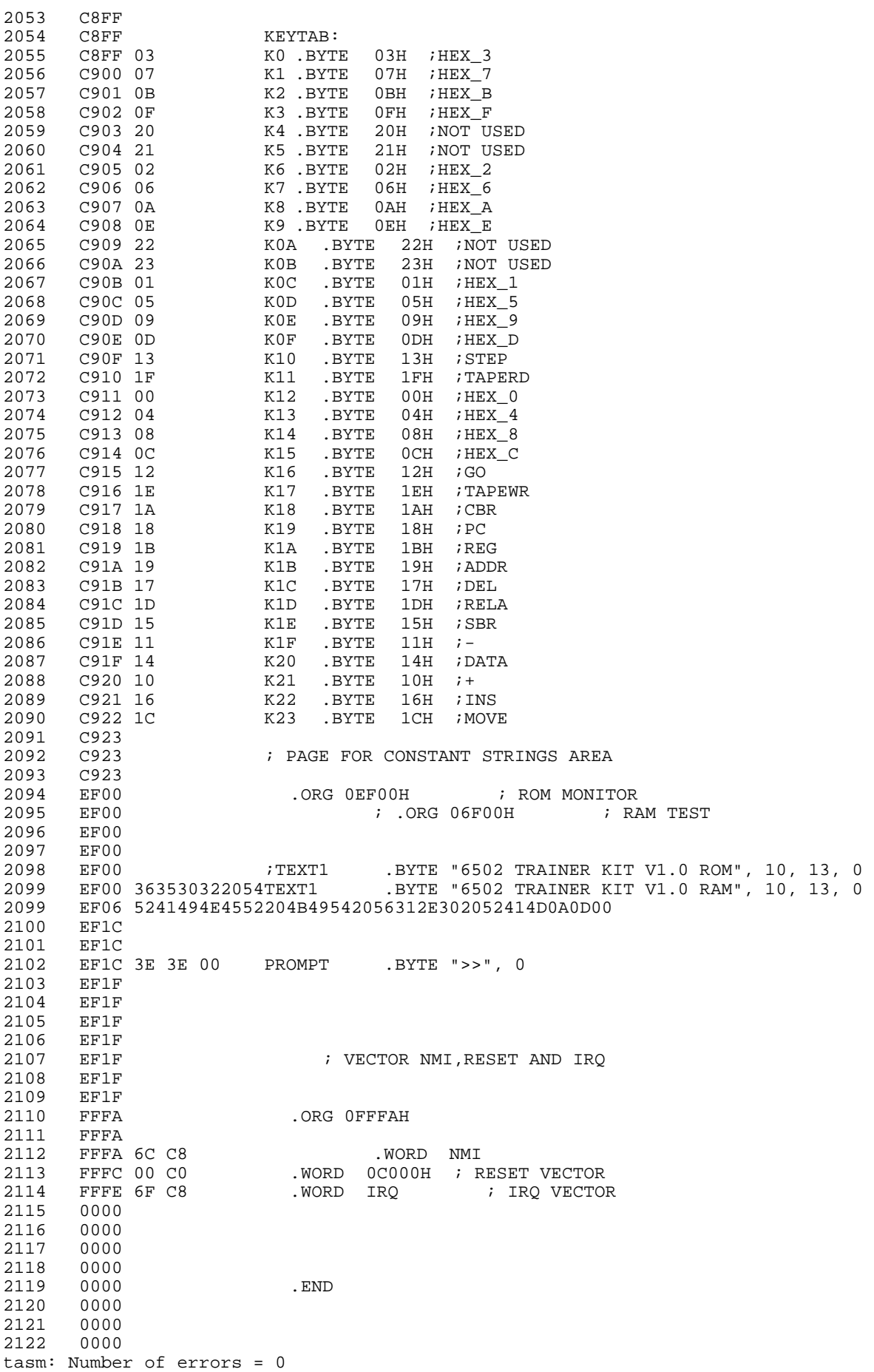

**NOTE**